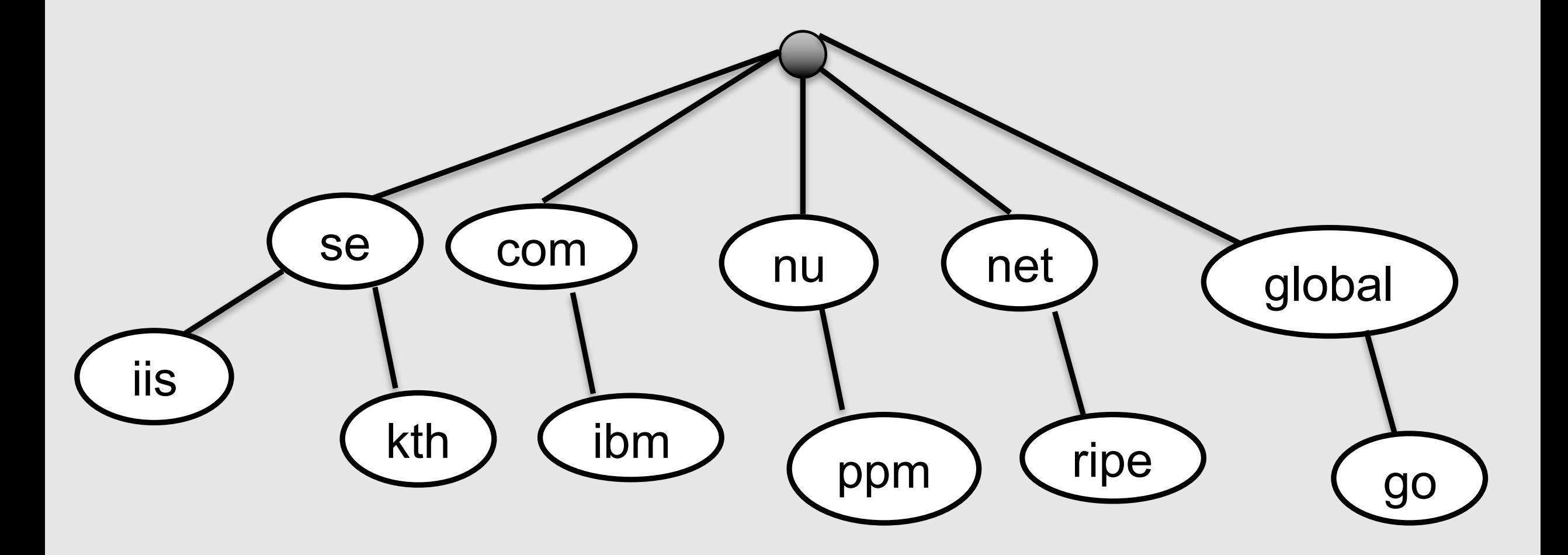

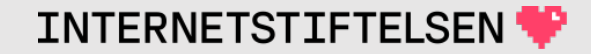

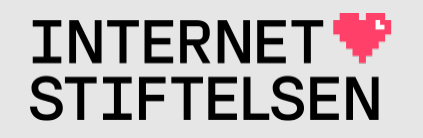

# **DNS och domännamn**

KTH, Kommunikationssystem (HI1032), 2023-09-25

Mats Dufberg

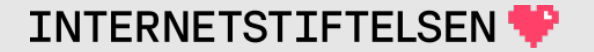

# **Vem är Mats Dufberg?**

Arbetar på Internetstiftelsen.

Har arbetat med drift och utveckling av DNS-system och DNS-frågor sedan 1999. Först med .se, sedan på Telia, nu på Internetstiftelsen.

Huvudlärare på kursen "Internet domännamnsystem" 7,5 hp, som ges på KTH och KAU av Internetstiftelsen.

Arbetar också med testning av DNS och domännamn.

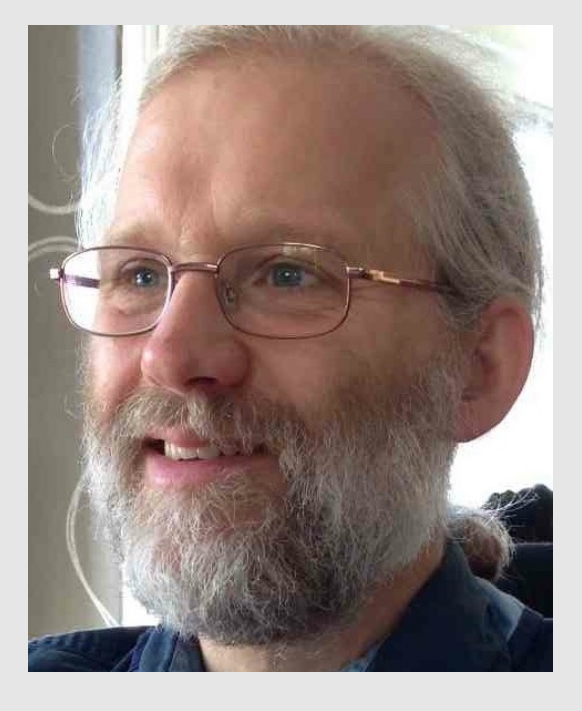

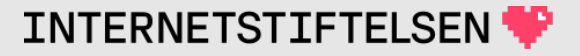

# **Vad är Internetstiftelsen?**

- 1. En oberoende allmännyttig stiftelse.
- 2. Svenska toppdomänen .se plus toppdomänen .nu.
- 3. Främjar utvecklingen av Internet i Sverige, t.ex.:
	- a. Bredbandskollen https://www.bredbandskollen.se/
	- b. DNS-utbildning
	- c. Zonemaster (sist i presentationen.

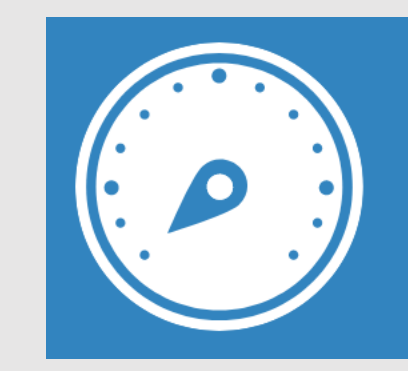

Bredbandskollen är ett enkelt sätt för dig att mäta din internethastighet och få hjälp att förbättra den.

# **Internets domännamnssystem (HI1037)**

- Går på djupet både teoretiskt och praktiskt i DNS
- $7,5$  hp
- Valbar kurs för de som går tredje året som högskoleingenjör
	- Även andra kan gå kursen

### Denna föreläsning är en introduktion till DNS

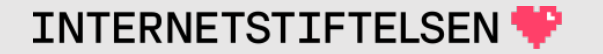

# **Målet med föreläsningen**

Efter föreläsningen så ska ni

- Ha viss föreståelse för DNS-trädet
- Ha viss förståelse för DNS-datat
- Ha bekantat er med ett verktyg för att kunna göra DNSuppslagningar och känna igen vissa fel och problem

Denna presentation finns att ladda ner.

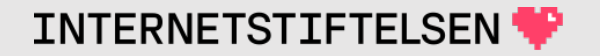

# **Upplägg på föreläsningen**

I slutet av föreläsningen så ska ni göra egna övningar med programmet "dig". Gärna på egen dator, men annars med ett webbverktyg.

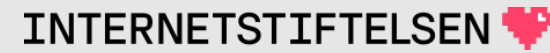

### Domännamn och DNS

### **Domain Name System**

DNS är en förkortning av Domain Name System

"Domain Name" – domännamn eller domän på svenska

DNS är mer än bara domännamn, men låt oss börja med dem.

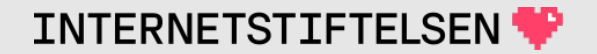

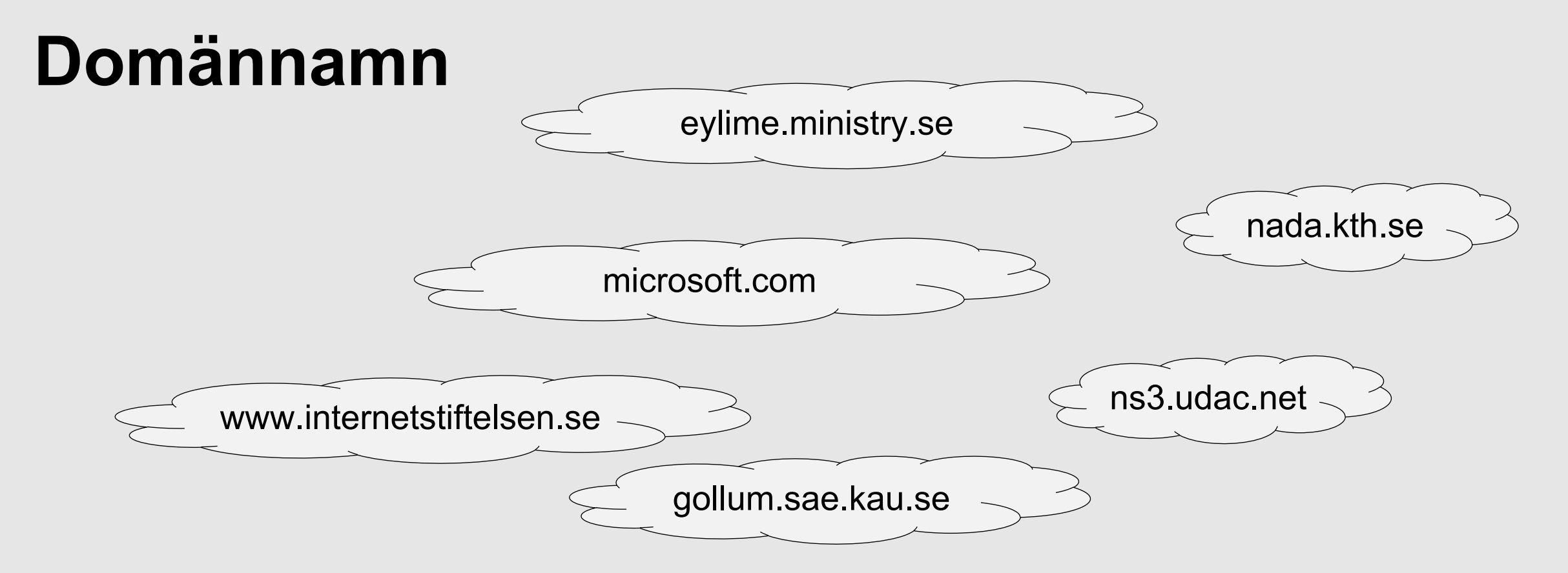

Domännamn är en självklar del på Internet. Men vad har de för roll?

### Hur fungerar domännamn?

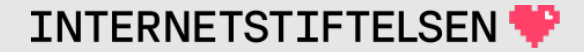

# **Domännamn som adress**

Som användare av Internet så vet vi att man kan hitta tjänster med hjälp av domäner.

Är domäner en slags adress? – Ja, det är en del av svaret.

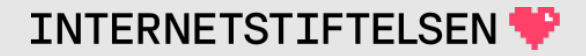

# **Kommunikation på Internet**

- Kommunikationen på Internet bygger på IP
- IP-nivån använder IP-adresser för kommunikation
- Routingen styr paketen baserat på IP-adresser

På IP-nivån så finns det inte plats för några namn, utan där finns bara IP-adressen.

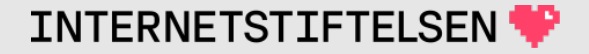

# **Adressering på Internet**

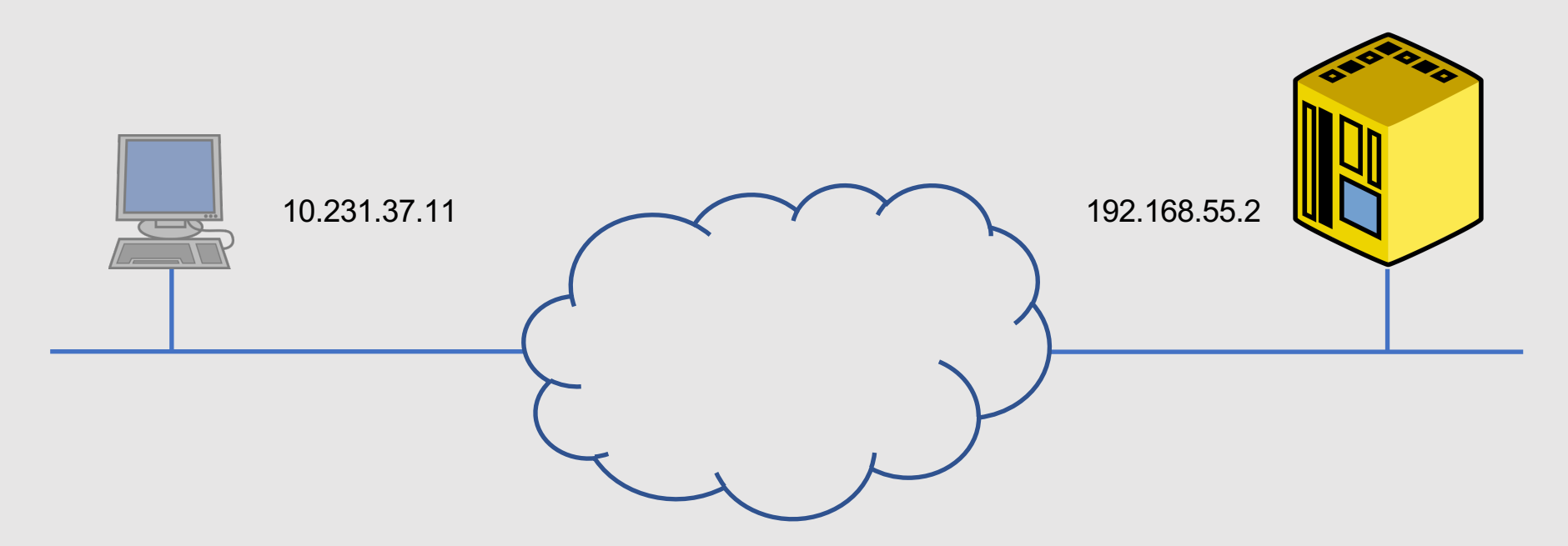

På IP-nivån används IP-adressen för adressering.

Hur kommer domännamnet in?

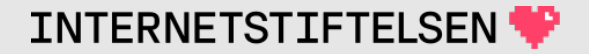

## **Abstrahering**

Man kan se domännamnet som en översättning av IP-adressen.

Vi startar med domännamnet, som en adress, och får IP-adressen som också är en adress, men på en annan nivå.

IP-adressen behövs för kommunikationen över TCP/IP. Domännamnet har vi för att underlätta adresseringen på Internet.

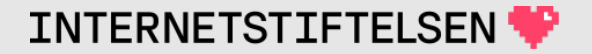

# **Domännamn istället för IP-adress**

- Lättare att komma ihåg domännamn än IP-adresser.
	- Domännamn kan vara ord som betyder något eller vi kan associera till, t.ex. www.kth.se
- Vi kan välja ett domännamn som passar.
	- IP-adressen kan vi ofta inte göra något åt.
- IP-adressen är siffersträng som är svårare att komma ihåg.
	- Tex.  $3.124.111.178$
	- IPv6 är värre än IPv4, t.ex. 2a05:d014:4ae:e900:e026:2d09:8d68:2d43

# **Domännamn som igenkänning**

- För de flesta så är det lättare att känna igen domännamn än IPadresser.
- Man kan ha närliggande domännamn för olika tjänster som visar att de hör ihop.

```
www.kth.se - 130.237.28.40
www.nada.kth.se - 130.237.227.116
```
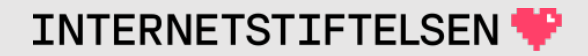

# **Domännamn för att beteckna tjänst**

Namnet kan användas för att berätta vilken typ av tjänst det är.

www.x.y  $\rightarrow$  förmodligen en webbtjänst (http)

- mail.x.y  $\rightarrow$  förmodligen en mailserver
- $ns.x.y \rightarrow$  förmodligen en namnserver (DNS-server)

Men man behöver inte följa konventionen ovan, utan man kan hitta sitt eget system som passar ens behov.

# **Domännamn som varumärke**

#### Domännamnet är ett varumärke

- Domännamn registreras för befintliga varumärken och företagsnamn.
- Nya företag letar efter ledigt domännamn innan de bestämmer företagsnamnet.
- Domännamn leder till tvister om namnen.
	- De flesta toppdomänerna, t.ex. .se, har regler för hur registreringar som krockar med befintliga varumärken och företagsnamn ska hanteras.
- Även fulregistreringar av liknande namn görs för att snylta på andras namn (domännamn).
- Bra domännamn köps och säljs för höga summor, t.ex. generella ord.

### **Inte bara peka ut IP-adress**

Domändelen i en mailadress visar domäntillhörighet.

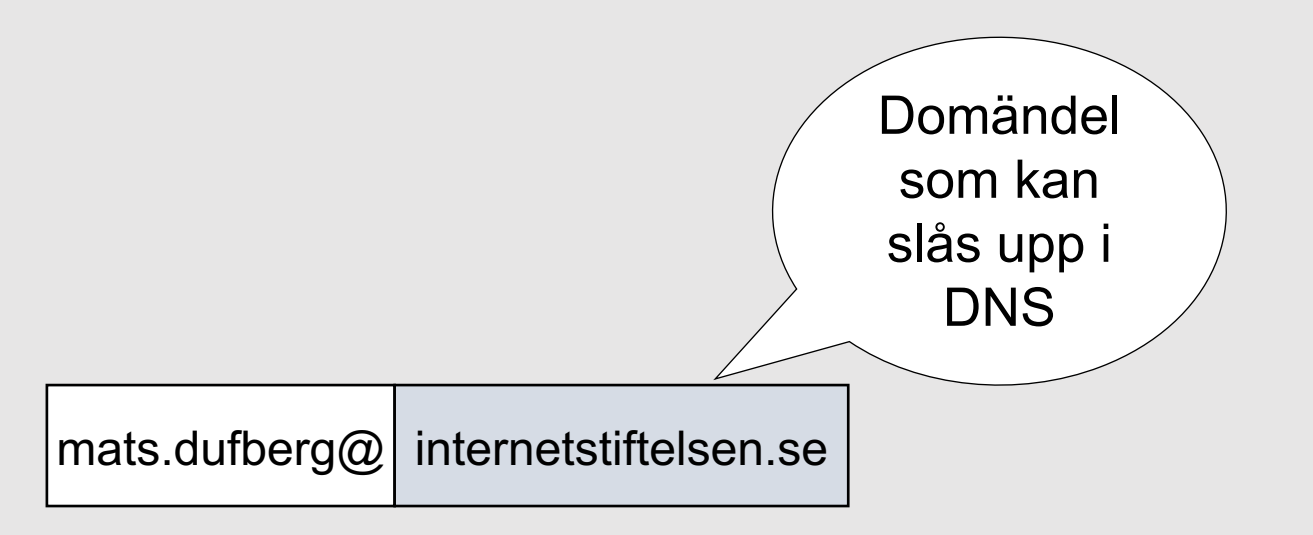

Mail dirigeras utifrån domändelen, inte en IP-adress.

## **Inte bara peka ut IP-adress**

### Det går att stoppa in textsträngar:

- För textinformation
- Används av system och program när konfigurationsdatat inte ryms på annat sätt.
	- T.ex. "Let's Encrypt" kräver att man stoppar in en textsträng i DNS för att visa att man kontrollerar domänen.
		- "Let's Encrypt" erbjuder TLS-certifikat för t.ex. https-webb.

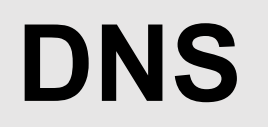

#### DNS = "Domain Name System"

```
Domain Name → "Domännamn" eller "Domän"
```
DNS är den funktion – protokoll – standard som hanterar Internetdomäner eller domännamn.

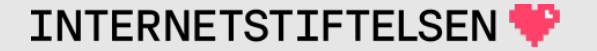

# Primär uppgift

Primär uppgiften för DNS:

#### namn (domännamn)  $\rightarrow$  IP-adress

#### www.kth.se 130.237.28.40  $\longrightarrow$

2001:6b0:1:11c2::82ed:1c28

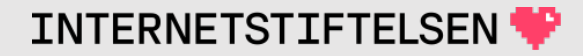

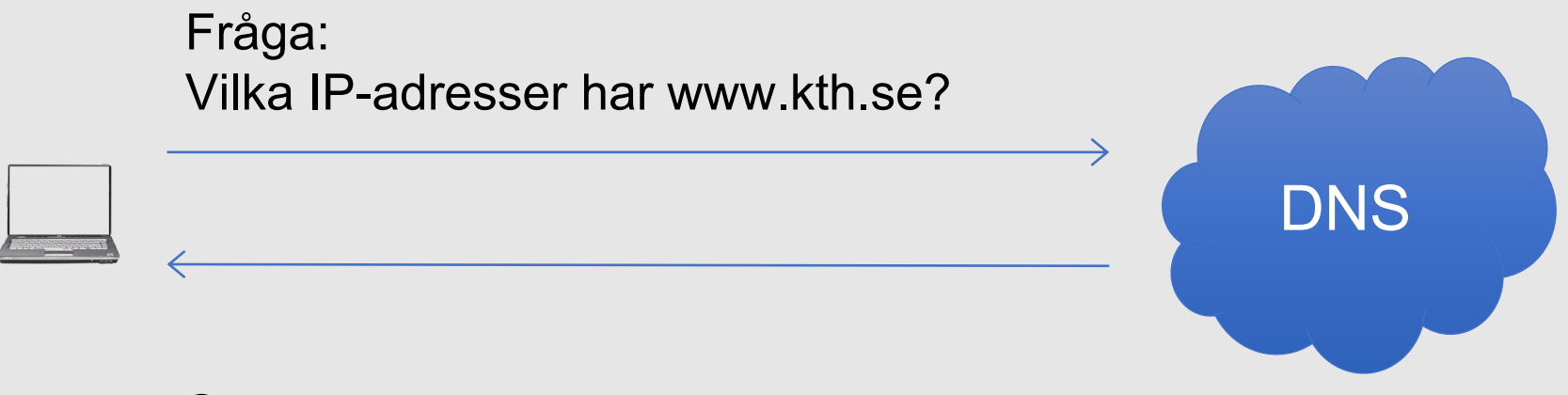

Svar: 130.237.28.40 och 2001:6b0:1:11c2::82ed:1c28

Svaret ger IP-adressen som behövs för kommunikationen på TCP/IP-nivån.

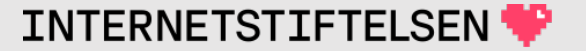

### **DNS – underlättar adressbyte**

IP-adressen kan ändras (adressbyte) utan att domännamnet ändras.

- IP-adressen kan göra utan att informera användarna.
- Adressbytet kan göras sömlöst, utan att någon märker det.

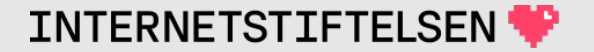

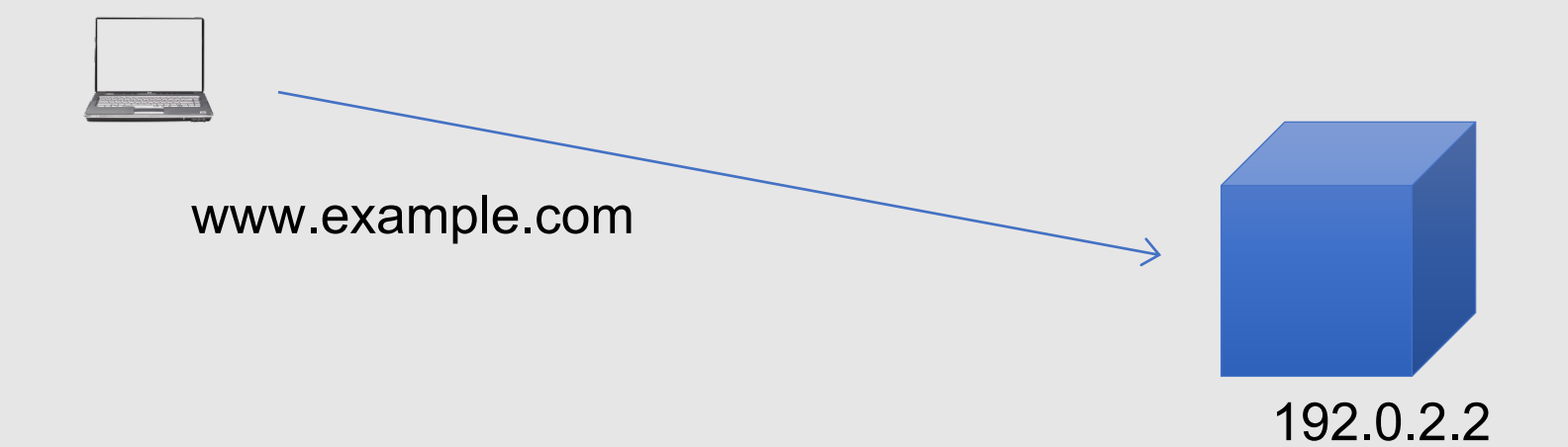

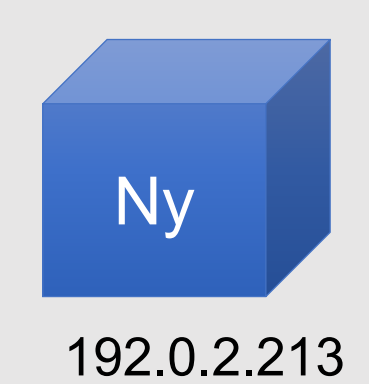

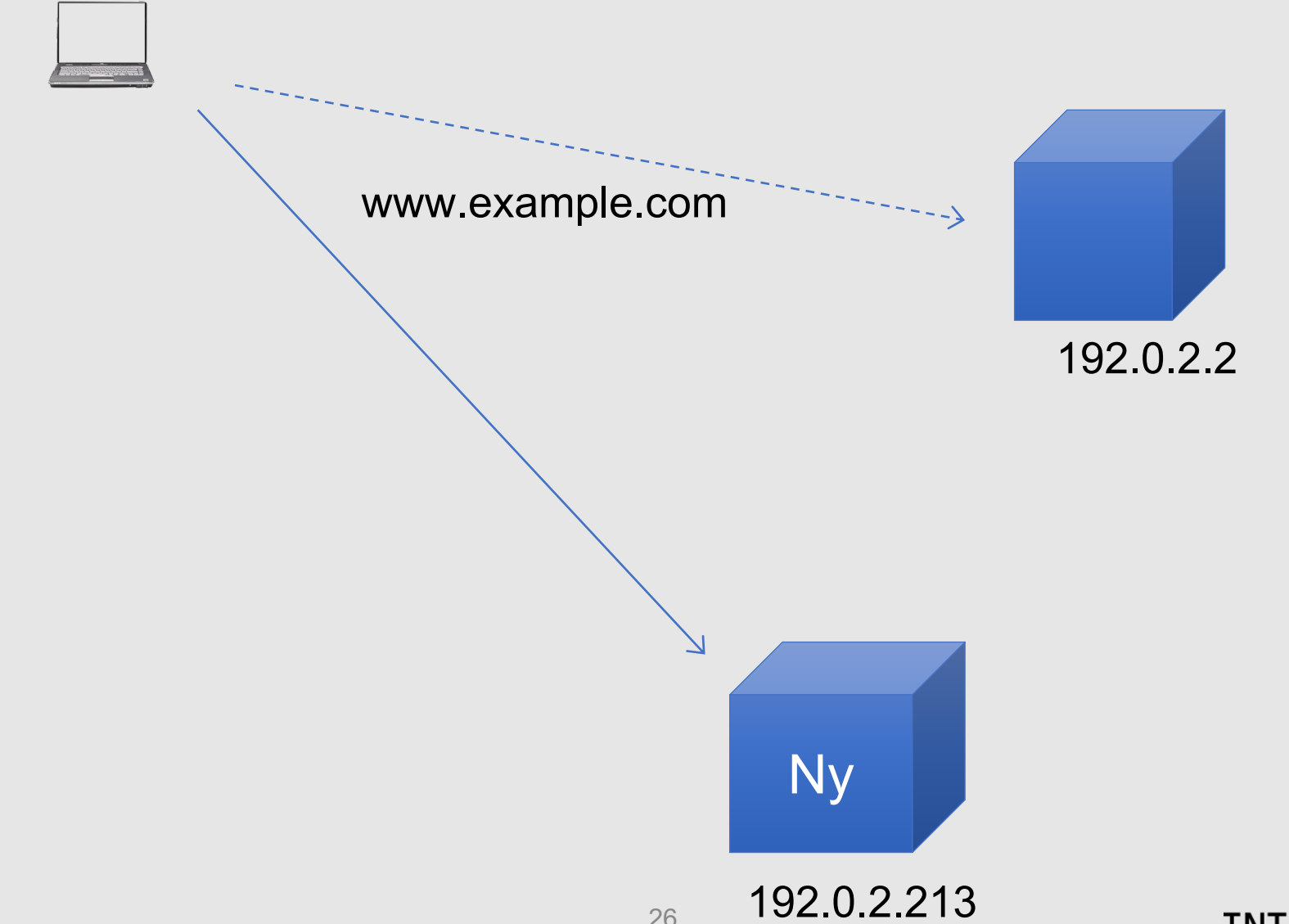

26

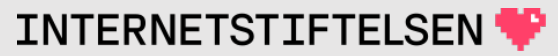

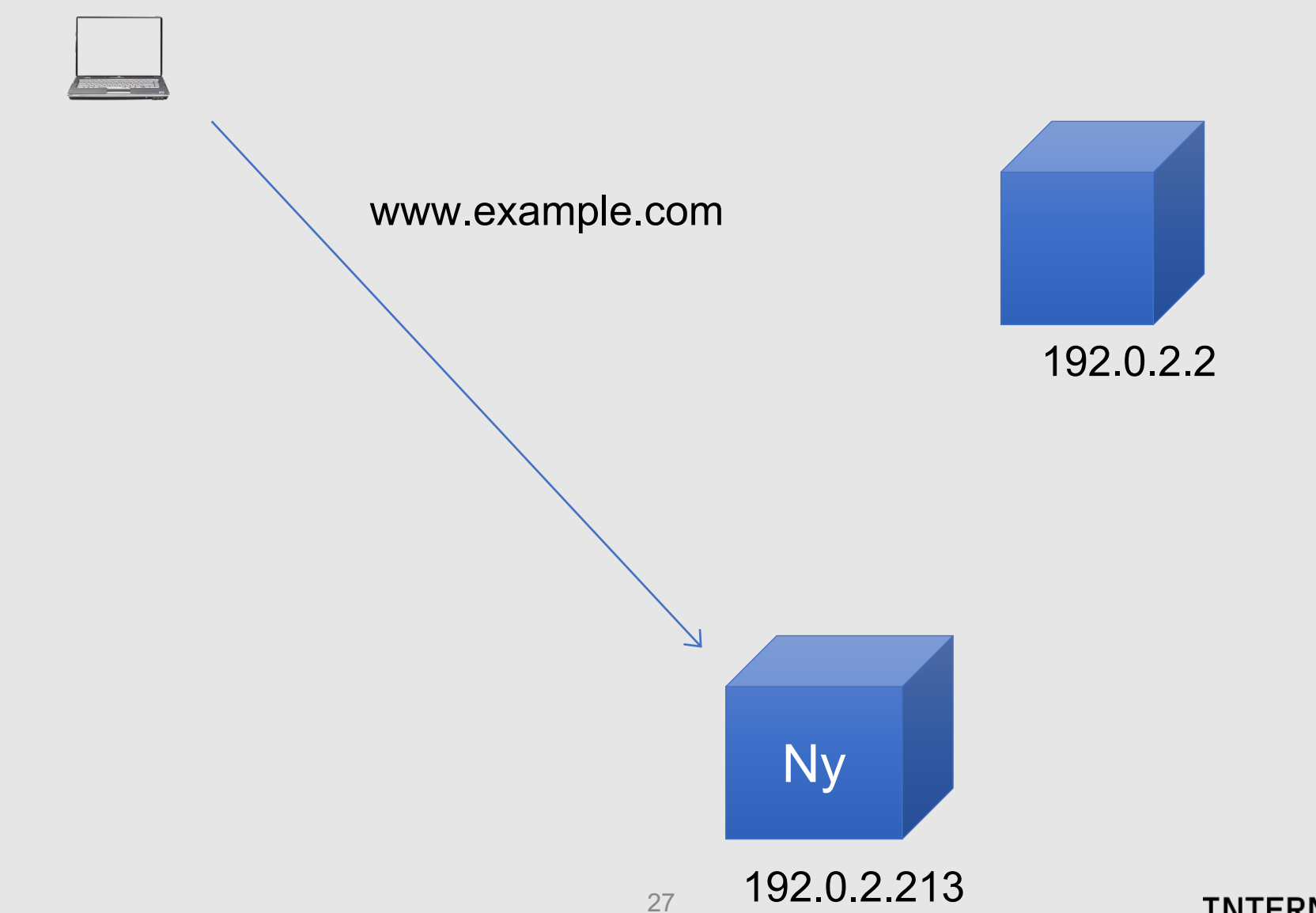

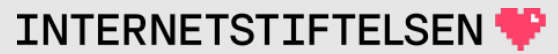

## **DNS – både IPv4 och IPv6**

Namnet kan peka ut både IPv4 och IPv6 (eller bara det ena).

- Underlättar för den framtida övergången till IPv6.
- Gör det möjligt att röra sig mellan "IPv4 only" och "IPv6 only" utan att det märks.
	- Förutsätter att tjänsterna finns med båda protokollen.

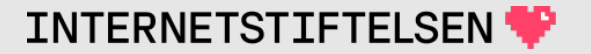

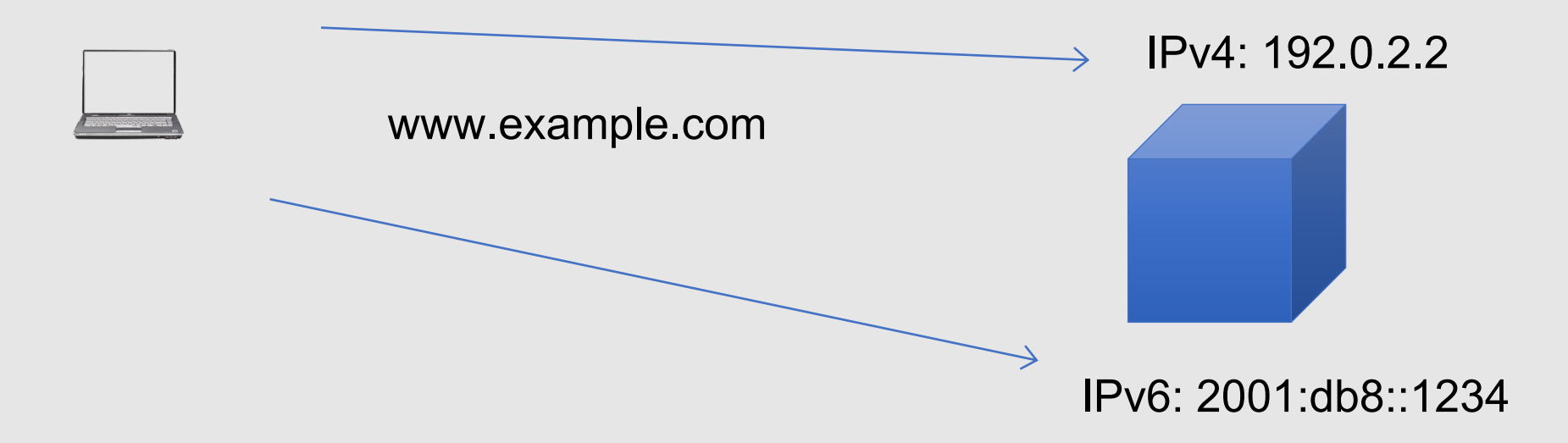

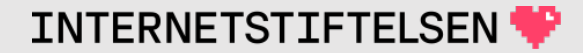

# **Utan DNS så stannar Internet**

DNS är idag ett måste för Internet och TCP/IP. Innan DNS fanns så hade man en lista över alla datorer på Internet med IP-adress.

- Det skulle inte fungera idag.
- Dessutom så tillför DNS mer än abstrahering av IP-addresser, t.ex. mailadressering.

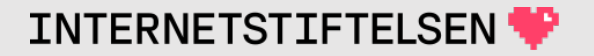

### **Webbhotell**

Ett typiskt webbhotell har många webbplatser för olika domäner med samma IP-adress.

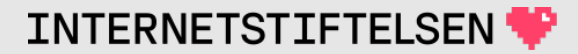

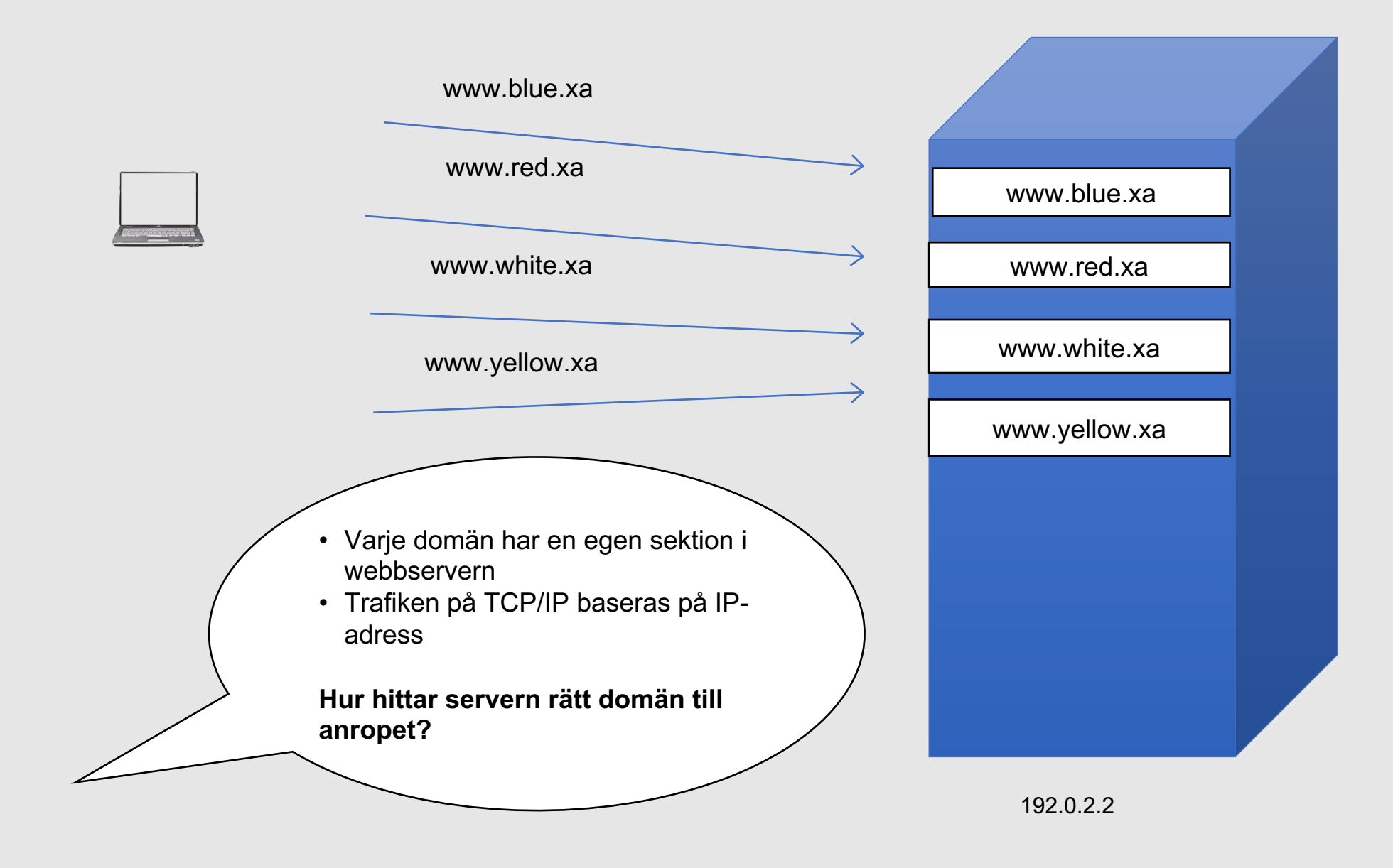

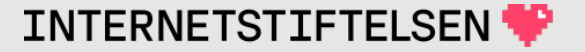

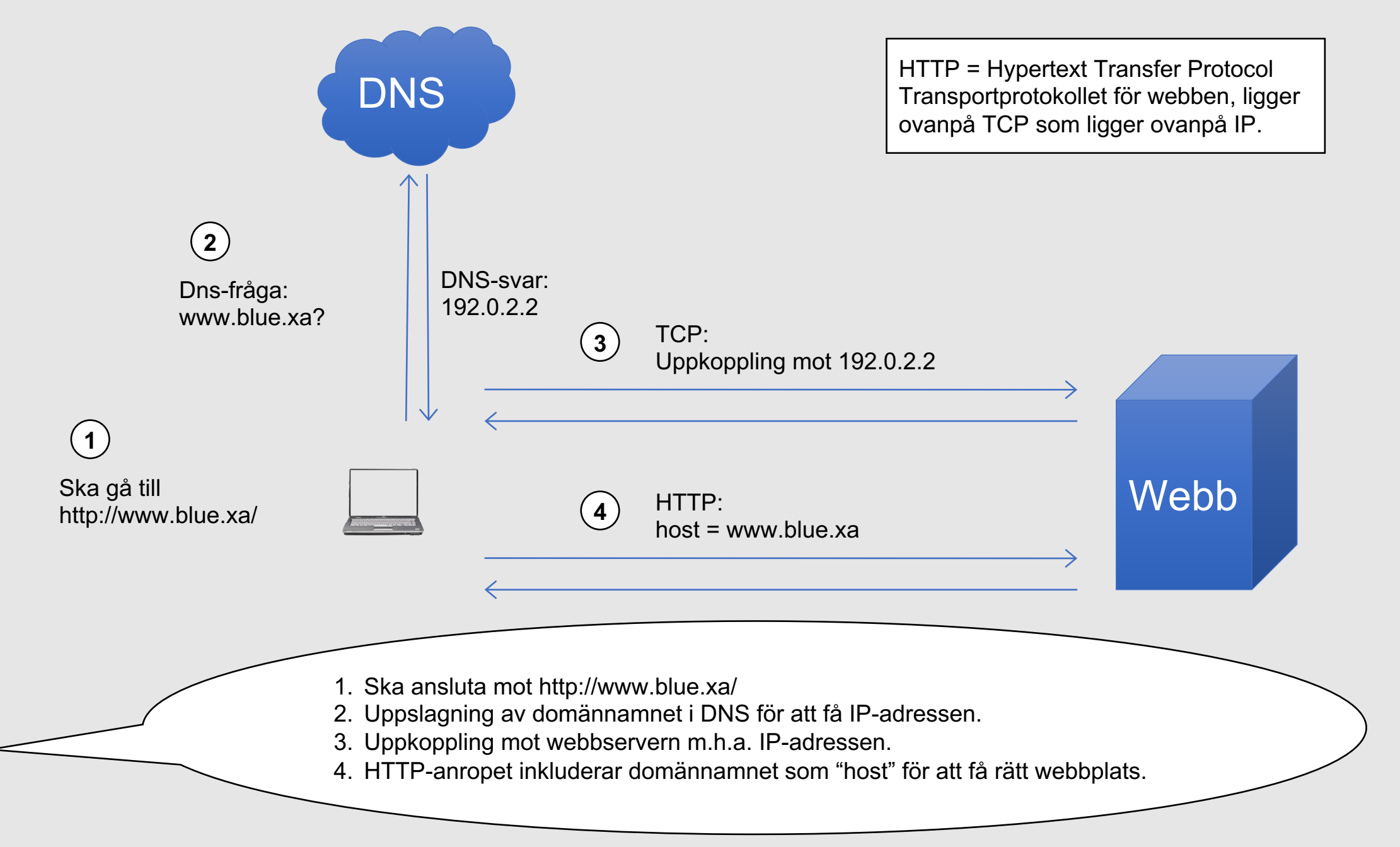

#### $\mathsf{Rev}\ \mathsf{A}$  33

**INTERNETSTIFTELSEN** 

### **Webbhotell**

Exemplet illustrerade att ett domännamn är mer än bara en etikett på en IP-adress.

Domännamnet användas som adress i HTTP.

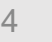

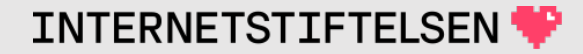

### Domännamnsträdet

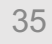

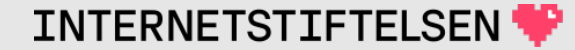

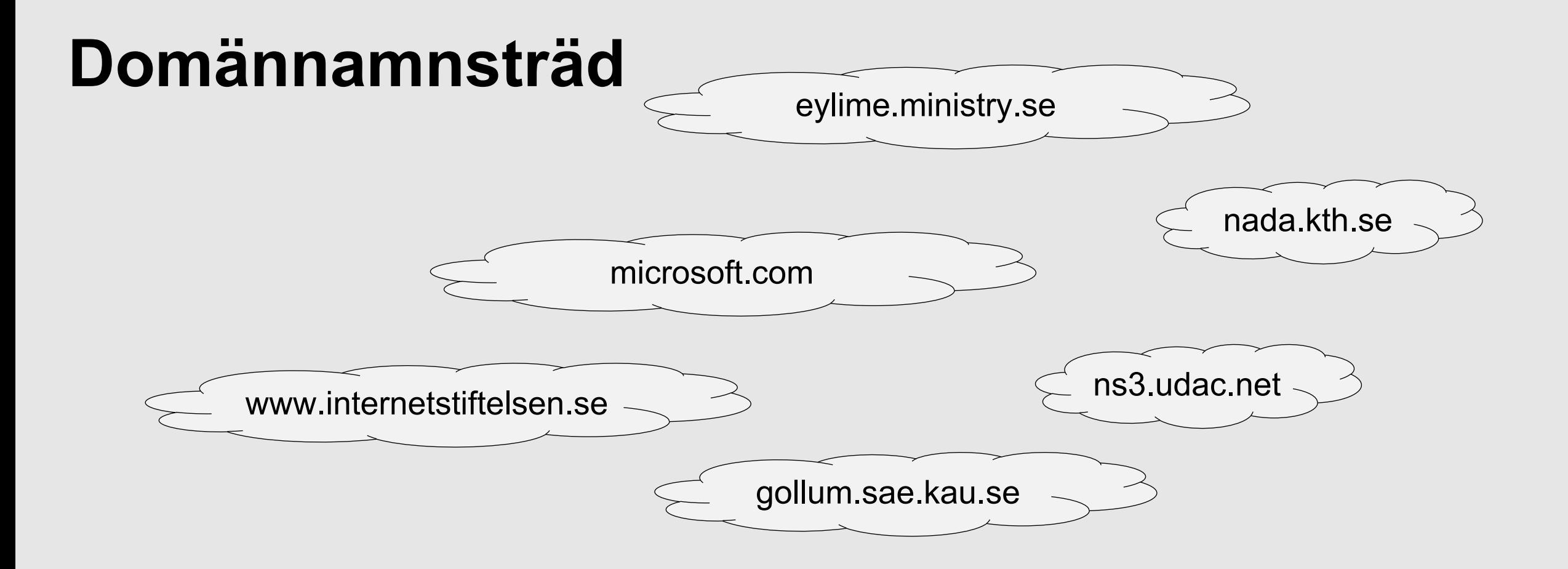

Hur hänger de olika domännamnen ihop? – Domännamen bygger upp ett hierarkiskt namnträd.

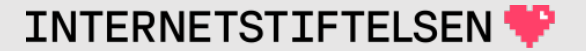
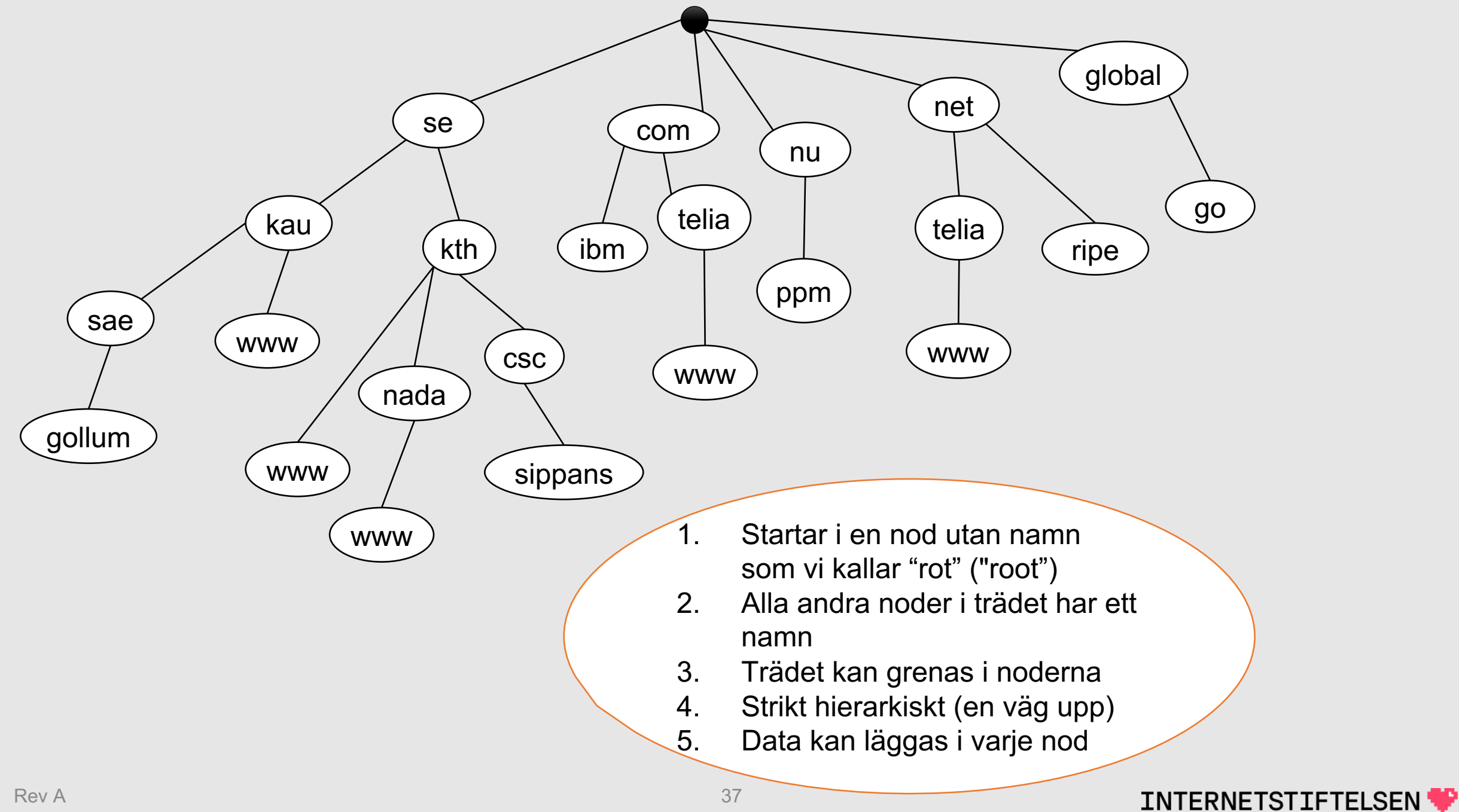

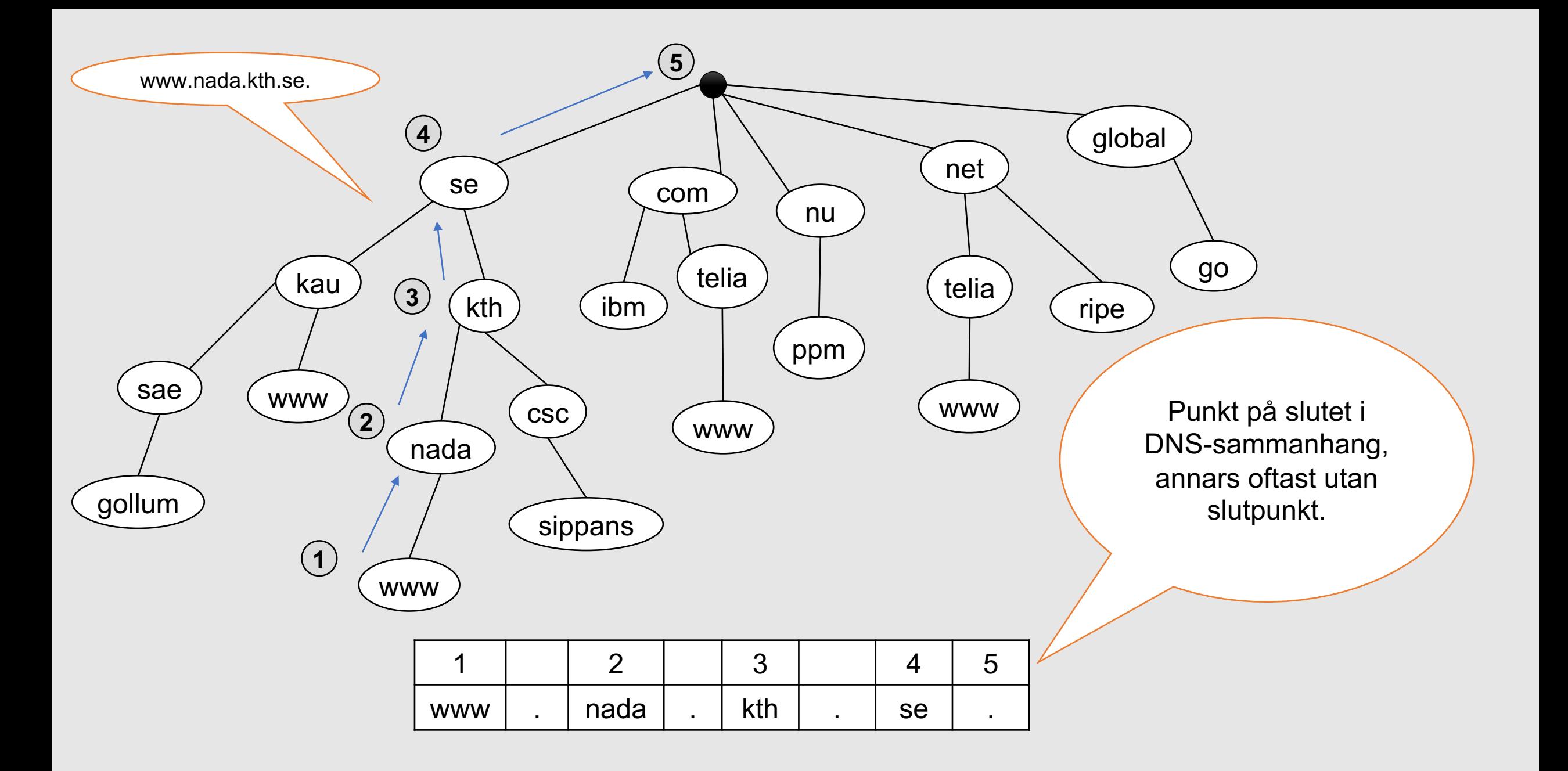

INTERNETSTIFTELSEN

#### **Domännamnets form**

Exempel "www.kth.se" eller "www.kth.se." – Detta exempel består av tre delar:

1. "www"

- 2. "kth"
- 3. "se"

Punkten "." markerar gränsen mellan delarna. Jämför med trädet.

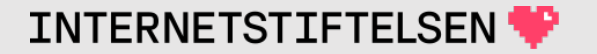

### **Domännamnets form**

www.kth.se

• Den **minst** signifikanta delen, "www" i vårt exempel, visas först. Den **mest** signifikanta delen visas sist.

130.237.28.40

• I IPv4-adresser visas den **mest** signifikanta oktetten (delen) först (130) och den **minst** signifikanta oktetten sist (40).

2001:6b0:1:11c2::82ed:1c28

• I IPv6-adresser visas det **mest** signifikanta talet först (2001) och det **minst** signifikanta talet sist (1c28).

#### **Var finns domännamnsträdet?**

Domännamnsträdet finns i den distribuerade databas av DNS-data som vi har gemensamt på Internet.

Det finns massor av namnservrar (DNS-servrar) som var och en håller en liten del av domännamnsträdet, men som tillsammans bygger upp hela domännamnsträdet.

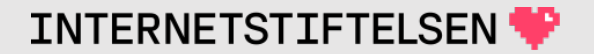

#### **Var finns datat?**

I varje namn – i varje nod – i domännamnsträdet så kan vi stoppa in data.

I "www" under "kth" under "se" under root så stoppar vi in IPadresserna för KTH:s webbservrar.

I "kth" under "se" under root så stoppar vi också in IP-adresserna för KTH:s webbservrar.

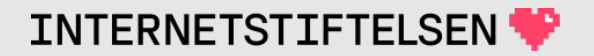

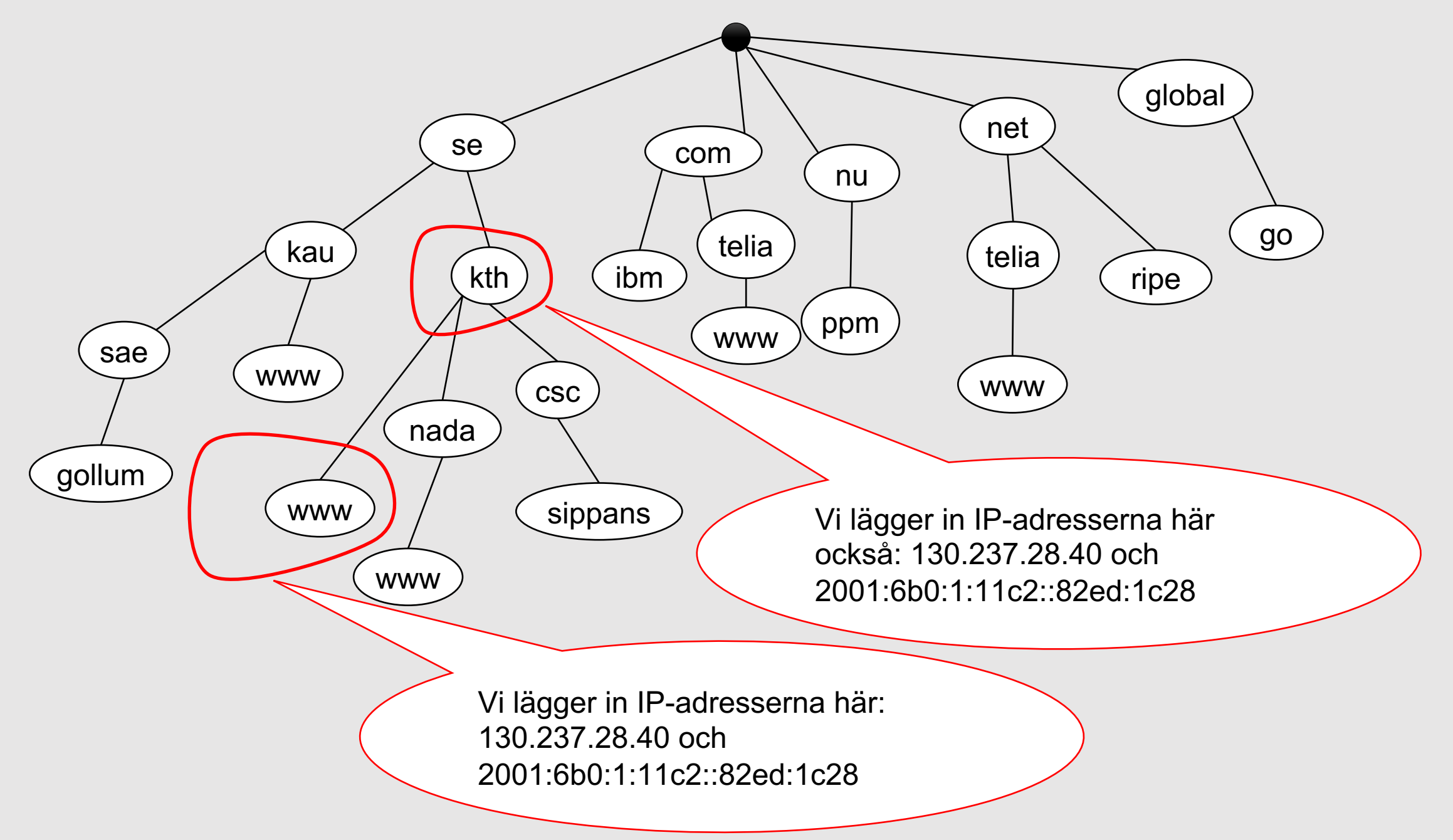

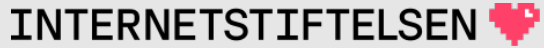

# **Visningsformat av DNS-datat**

DNS-datat är representerat på olika sätt på olika ställen. Visningsformatet är det vi normalt ser, både i text och i datafiler till namnservrar.

Det startar med den **noden** i domännamnsträdet där datat "finns", sedan **typ** av data och sist **värdet**.

www.kth.se. A 130.237.28.40 kth.se. A 130.237.28.40

Notera punkten

på slutet.

"www.kth.se" och "kth.se" är olika domännamn – startar i olika noder i domännamnsträdet.

**INTERNETSTIFTELSEN** 

#### **Hur skapas domännamnsträdet?**

Datat lagras tillsammans med domännamnsträdet.

Om det inte finns någon data, så finns det heller inget domännamnsträd.

Utan domännamnsträd så har vi ingenstans att göra av datat.

#### **Dataposten skapar delträdet**

# www.kth.se. A 130.237.28.40

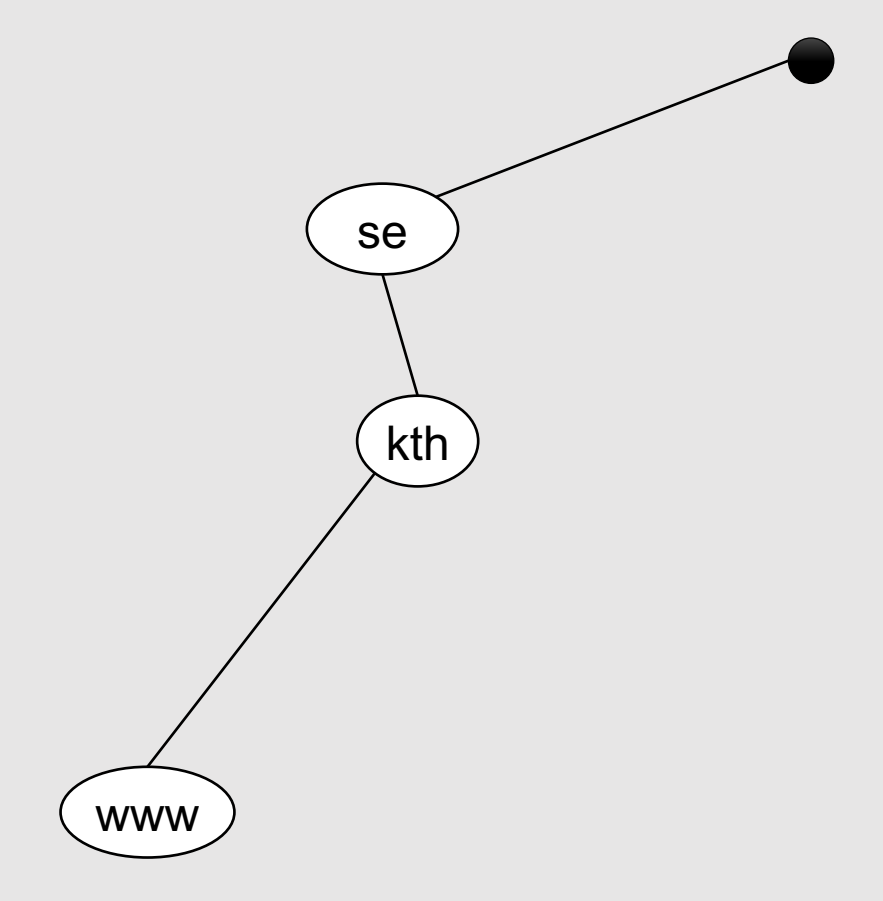

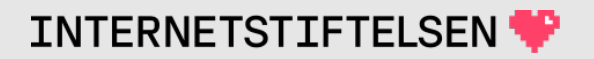

#### **Dataposten skapar delträdet**

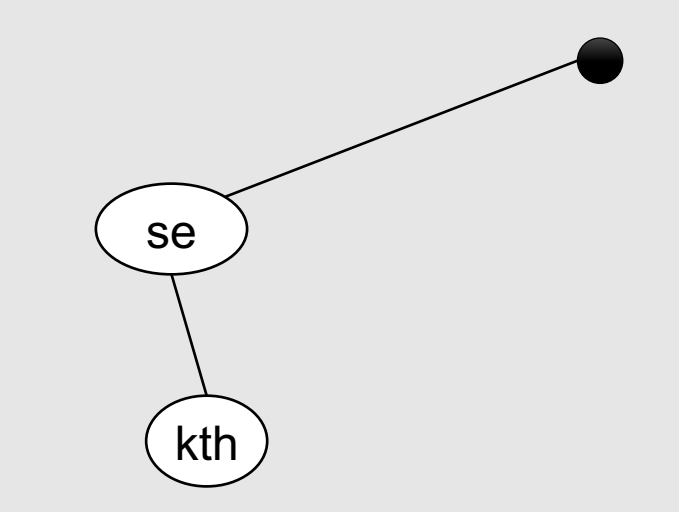

#### kth.se. A 130.237.28.40

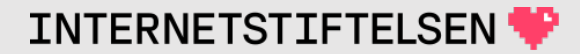

#### ▶**DNS-data samt posttyper A, AAAA och TXT**

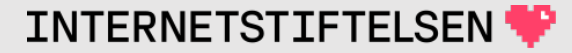

#### **DNS-data**

Hur presenteras DNS-datan? T.ex.

#### www.iis.se. 60 IN A 91.226.37.214

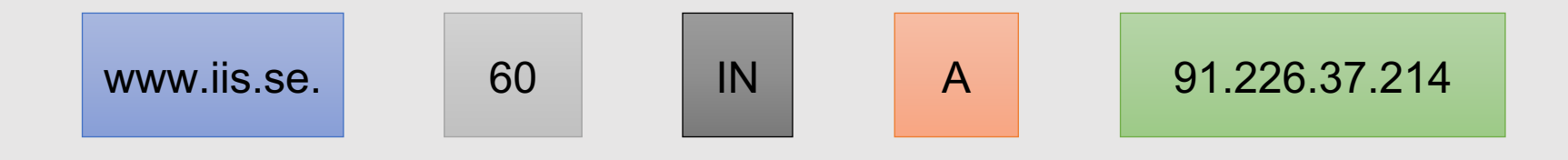

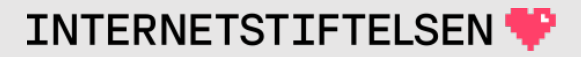

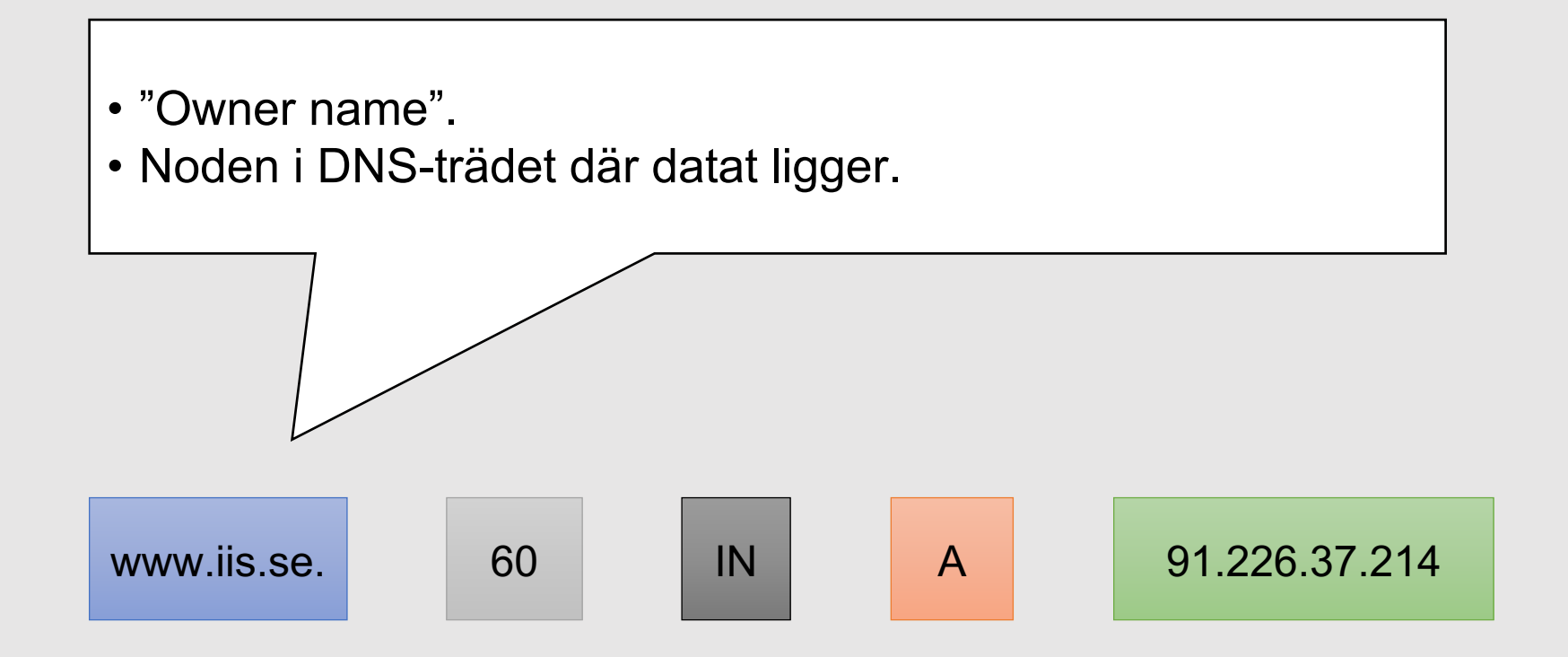

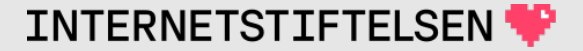

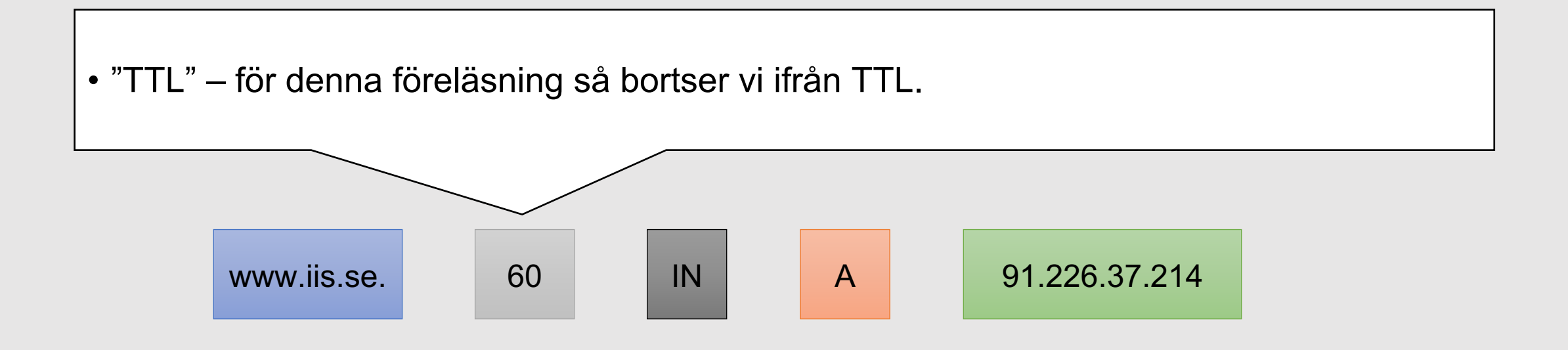

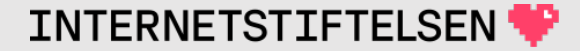

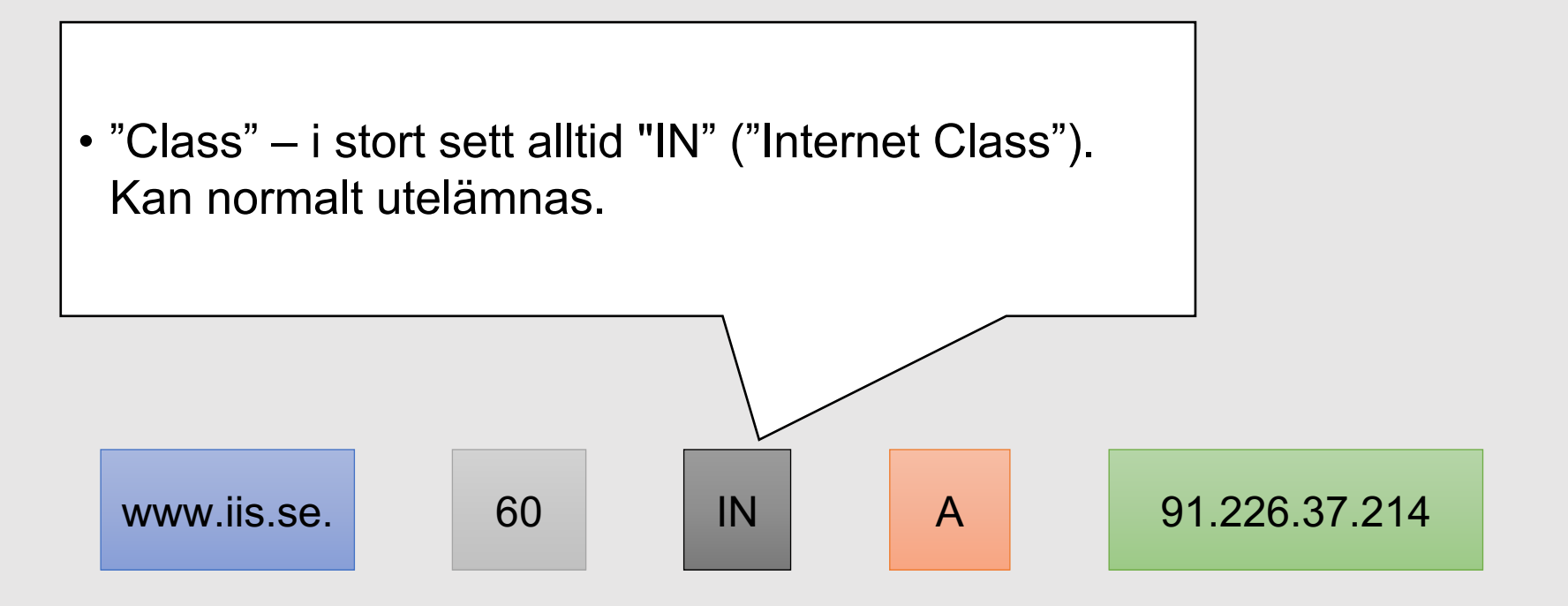

- "Resource Record Type", posttyp
- A = "Address" (IPv4-adress)
- Det finns bestämda posttyper med bestämda koder, "A" i detta fall.
- Varje posttyp avgör vilken data som kan och ska finnas

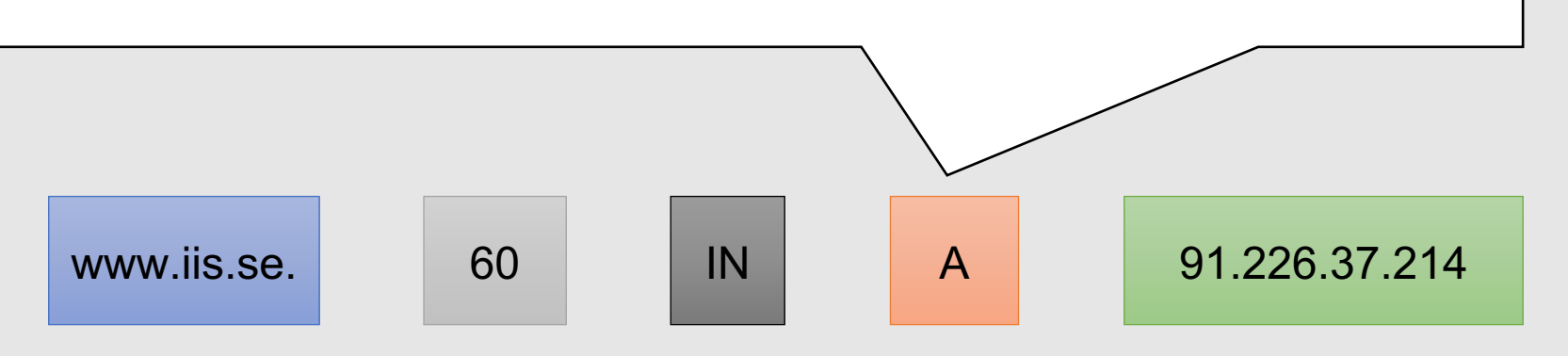

- "Resource Record Data", data
- Kan vara ett eller flera delfält (ett delfält i detta fall)
- Delfälten styrs av posttypen. Med posttypen A så måste det vara en IPv4-adress.

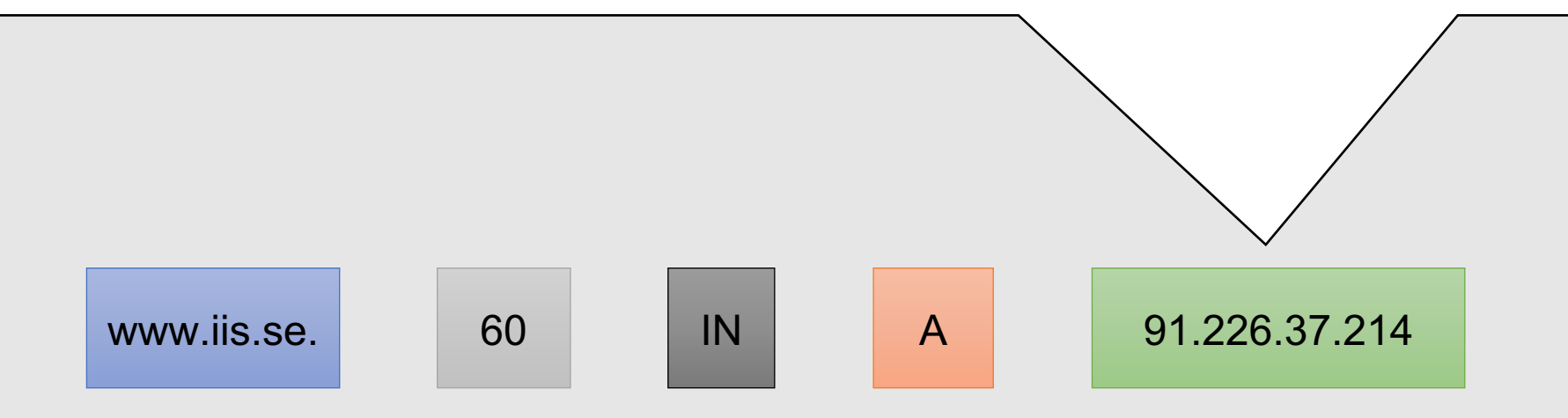

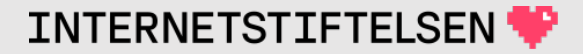

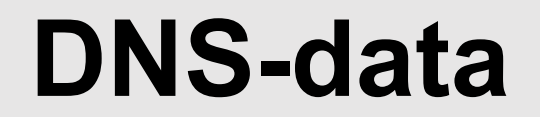

#### www.iis.se. 60 IN A 91.226.37.214

Utan TTL och "Class":

www.iis.se. A 91.226.37.214

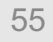

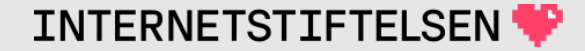

# **Posttyp A**

A = "Address"

IPv4-adress

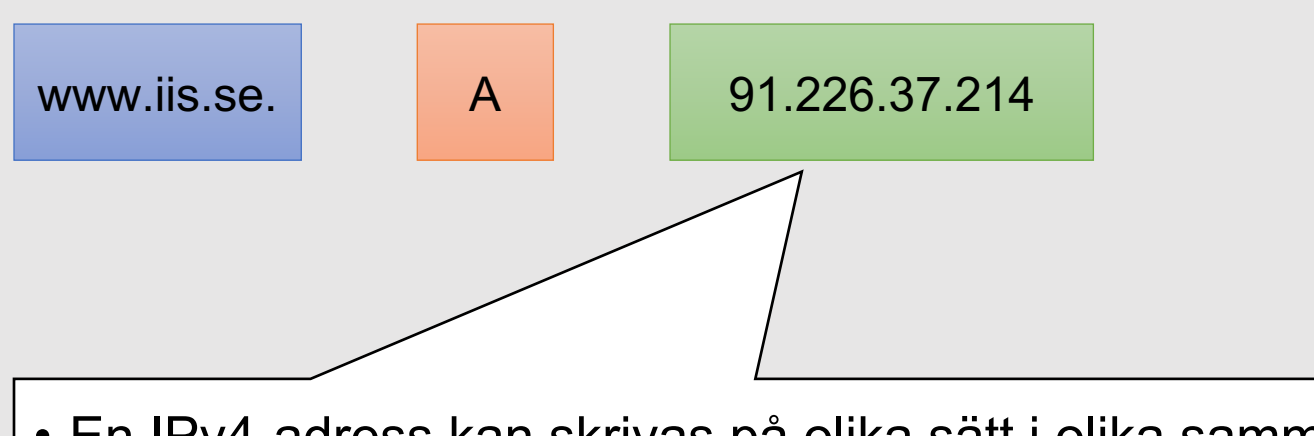

• En IPv4-adress kan skrivas på olika sätt i olika sammanhang, men här måste det vara som fyra decimala oktetter med punkter mellan. Ingen punkt på slutet.

#### **Posttyp AAAA**

Som A, fast IPv6-adress

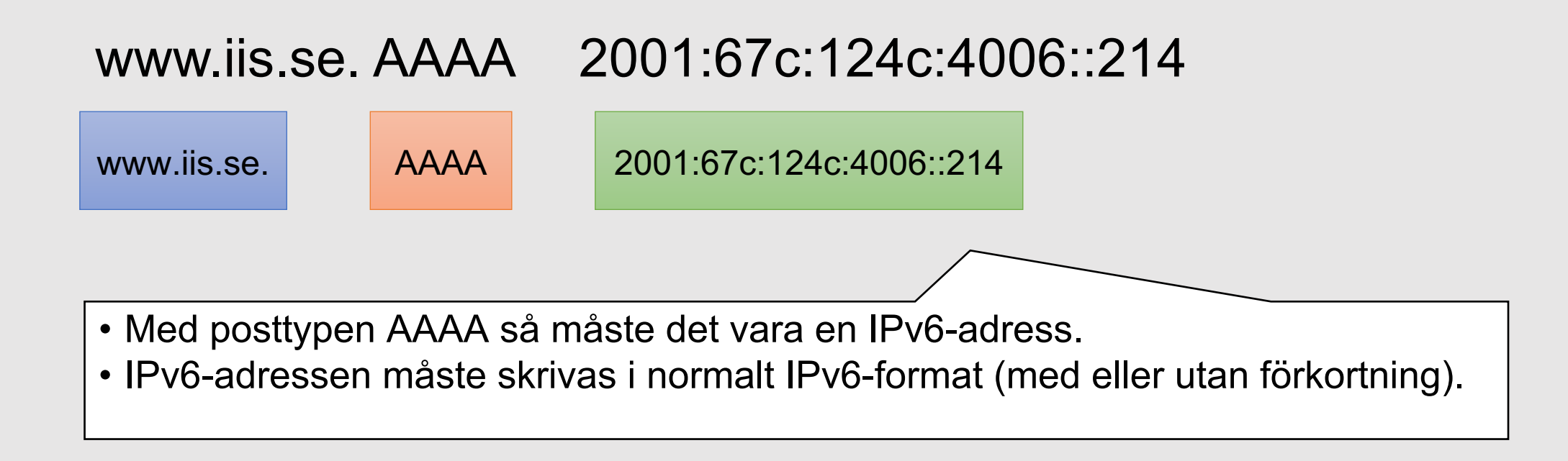

**INTERNETSTIFTELSEN** 

# **Posttyp AAAA**

Identiska:

- www.iis.se. AAAA 2001:67c:124c:4006::214
- www.iis.se. AAAA 2001:67C:124C:4006::214
- www.iis.se. AAAA 2001:067C:124C:4006:0000:0000:0000:0214

Normalt skrivs IPv6 i det förkortade formatet, både i DNS och i andra sammanhang, men båda går bra.

### **Posttyp TXT**

Bara en textsträng.

se. TXT "SE zone update: 2017-02-05 15:03:09 +0000 (EPOCH 1486306989) (auto)"

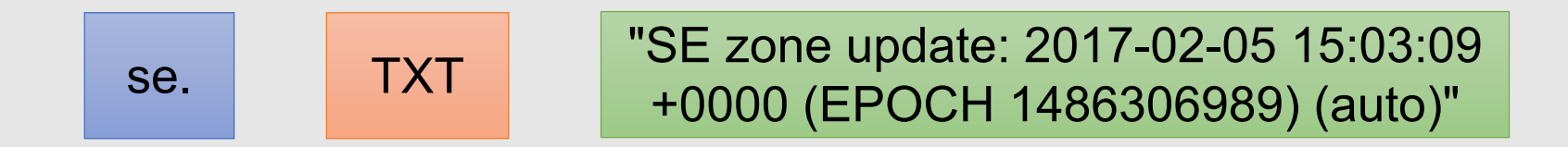

Är ursprungligen tänkt för ren textinformation, men har mer börjat användas av system och program för att lagra data som inte kan lagras i andra posttyper.

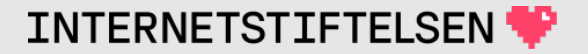

#### ▶**Sammanfattning**

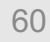

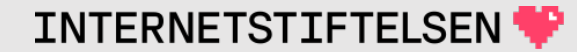

# **Sammanfattning så här långt**

- DNS används bl.a. för att slå upp IP-adresser för domännamn.
- Domännamnet är mer än bara en IP-adress.
- Domännamnet är en del av ett gemensamt namnträd.
- DNS-datat, som vi kan slå upp, kopplas till en viss nod i domänträdet.
- Det finns olika posttyper för olika data, bl.a. A, AAAA och TXT.

#### ▶**DNS-hosting och DNS-resolver**

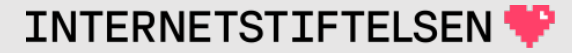

#### **DNS är en nättjänst**

DNS är en nättjänst som sköts av namnservrarna.

- Klienten (t.ex. en laptop, en mobil eller en mailserver) skickar en DNS-fråga till en namnserver.
- Namnservern skickar tillbaka ett DNS-svar med olika information.

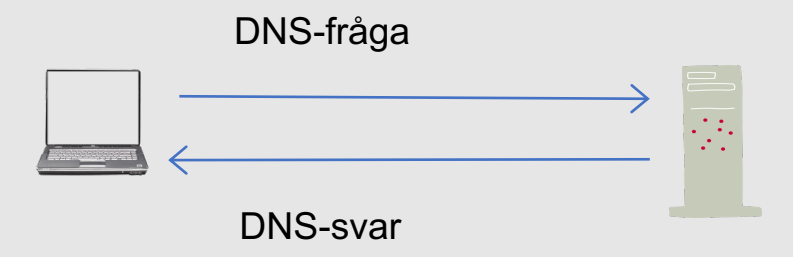

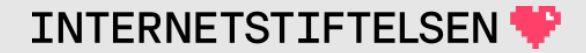

# **Två typer av namnservrar**

Det finns två typer av namnservrar (DNS-servrar)

- **DNS-hosting** som är den primära källan för DNS-datat. Det är alltså dessa namnservrar som håller DNS-datat som behövs i DNSrymden (tillsammans bygger upp DNS-trädet).
- **DNS-resolvrar** (**resolvrar**) är namnservrar som sköter DNSuppslagningen åt andra som behöver DNS-datat (t.ex. en laptop, en mobil eller en mailserver).

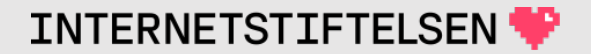

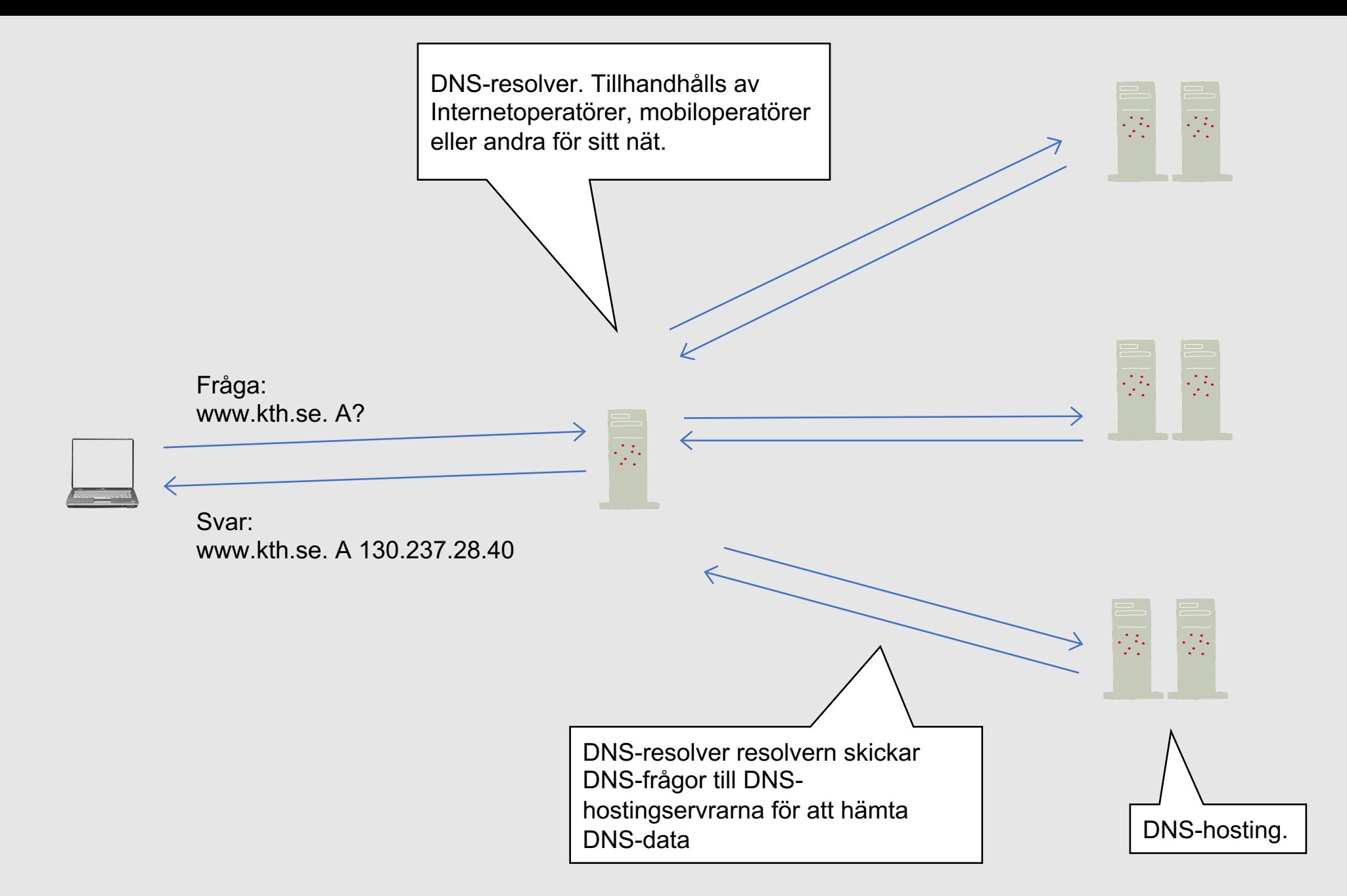

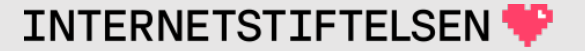

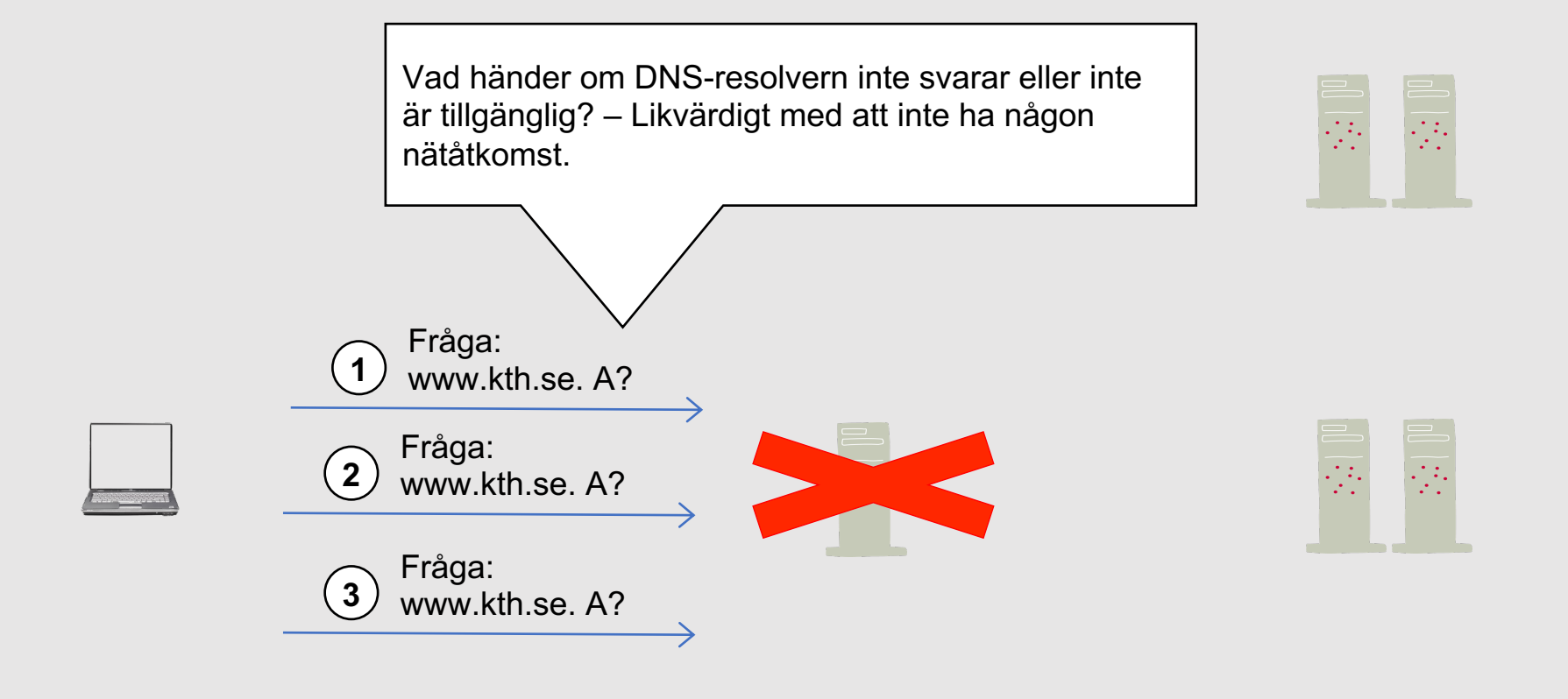

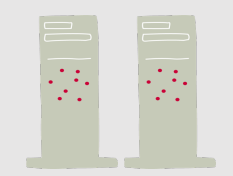

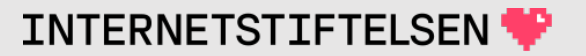

#### **DNS-resolver**

DNS-resolvern konfigureras ofta automatiskt samtidigt som IPadressen sätts. "resolv.conf" uppdateras med informationen om resolver.

I en vanlig PC eller mobil så är "DNS-server" samma sak som DNSresolver.

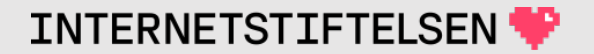

#### **Val av resolvrar**

- Lokal resolver som nätägaren eller internetleverantören tillhandahåller.
	- Oftast automatiskt tilldelat genom DHCP (laptop och mobil)
	- Eller sätts manuellt
- Öppen resolver på Internet

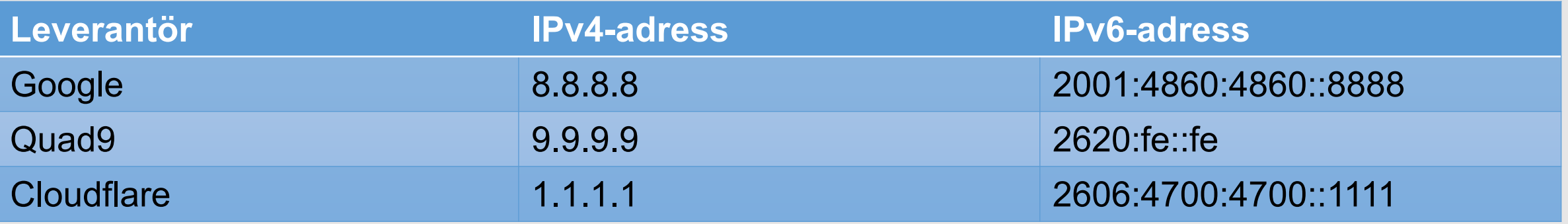

### ▶**Uppslagning av DNS-data**

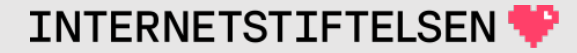

#### **DNS-svar**

Genom att granska DNS-svaret så kan vi bättre förstå varför vårt program inte kommer vidare.

- Vi har t.ex. angivet http://www.skola.xa till webbläsaren, men den säger att den inte kommer åt den.
- Varför?

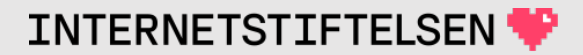

#### Hmm. We're having trouble finding that site.

We can't connect to the server at www.skola.xa.

#### If that address is correct, here are three other things you can try:

- Try again later.
- Check your network connection.
- If you are connected but behind a firewall, check that Firefox has permission to access the Web.

#### **Try Again**

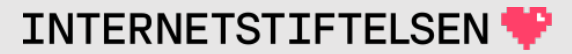

# **Uppslagning av DNS-data**

Alla applikationer som använder DNS gör uppslagningar av DNS-data. Och nästan alla använder DNS!

- När allt går bra så tänker vi knappt på det.
- När det inte går bra så är det inte alltid så uppenbart vad som går fel.
- *För att göra en uppslagning och kunna analysera så kan vi använda verktyget "dig"*
### **DNS-svar visat av "dig"**

\$ dig www.sunet.se A @1.1.1.1

; <<>> DiG 9.11.3-1ubuntu1.15-Ubuntu <<>> www.sunet.se A @1.1.1.1 ;; global options: +cmd ;; Got answer: ;; ->>HEADER<<- opcode: QUERY, status: NOERROR, id: 44894 ;; flags: qr rd ra ad; QUERY: 1, ANSWER: 2, AUTHORITY: 0, ADDITIONAL: 1 ;; OPT PSEUDOSECTION: EDNS: version: 0, flags:; udp: 1232 ;; QUESTION SECTION: ;www.sunet.se. IN A X – Namn och posttyp som vi frågar efter X – Status X – Finns det DNS-poster i "answer"?

;; ANSWER SECTION:

www.sunet.se. 282 IN A 37.156.192.51 www.sunet.se. 282 IN A 37.156.192.50

- ;; Query time: 10 msec
- ;; SERVER: 1.1.1.1#53(1.1.1.1)
- ;; WHEN: Mon Sep 27 00:00:59 CEST 2021
- ;; MSG SIZE rcvd: 73
- X Namnserver (resolver) som frågan skickas till resp svaret kommer från
- $X$  "Answer" (om det finns)

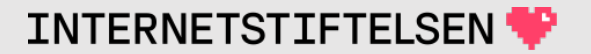

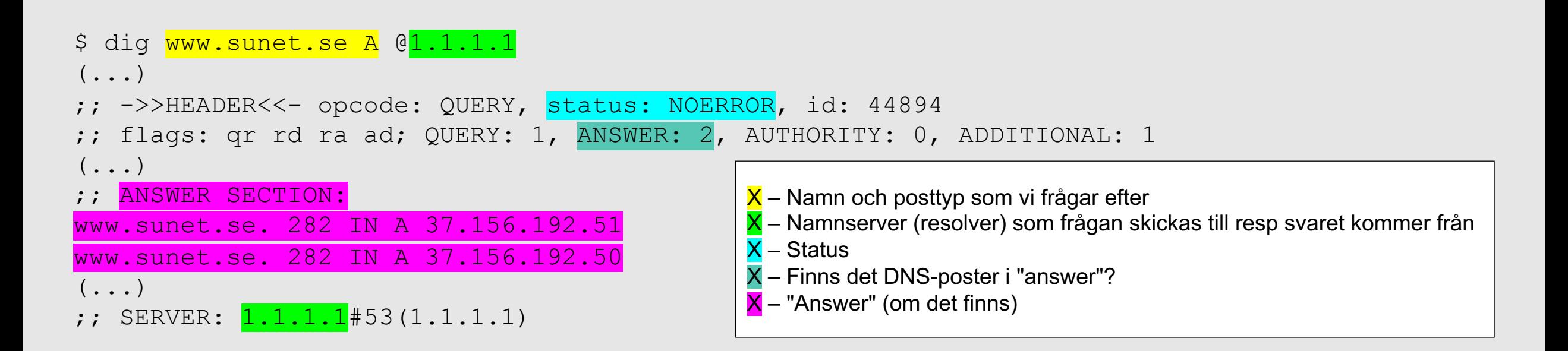

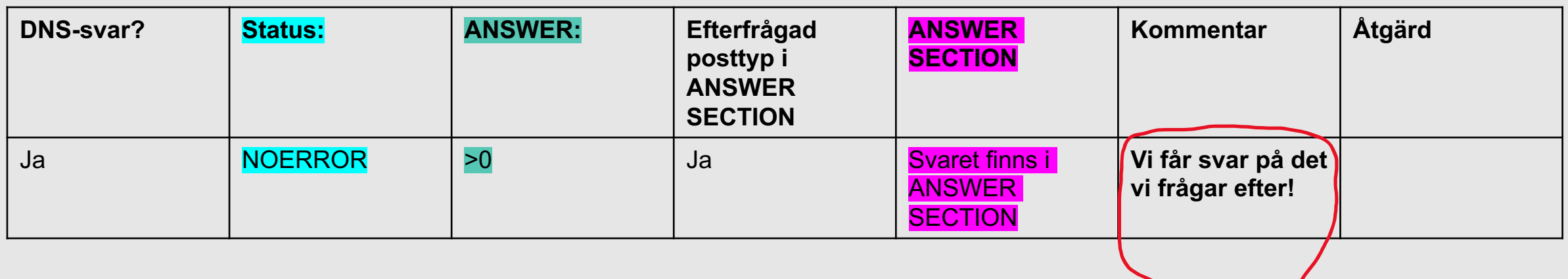

**INTERNETSTIFTELSEN** 

### **Använda "dig" i terminalen**

### **Kommando på kommandoraden Kommentar**

dig www.sunet.se A @1.1.1.1 Skicka frågan till namnserver 1.1.1.1 dig www.sunet.se A @2620:fe::fe Skicka frågan till namnserver 2620:fe::fe dig www.sunet.se A Skicka frågan till datorns standardresolver

dig sunet.se A Fråga efter A-post för "sunet.se" dig sunet.se AAAA Fråga efter AAAA-post dig sunet.se TXT Frågar efter TXT-post dig sunet.se Frågar efter A-post om posttyp inte anges

#### dig vvv.sunet.se A @1.1.1.1

; <<>> DiG 9.11.3-1ubuntu1.15-Ubuntu <<>> vvv.sunet.se A @1.1.1.1 ;; global options: +cmd ;; Got answer: ;; ->>HEADER<<- opcode: QUERY, status: NXDOMAIN, id: 40600 ;; flags: qr rd ra; QUERY: 1, ANSWER: 0, AUTHORITY: 0, ADDITIONAL: 1

#### ;; OPT PSEUDOSECTION:

; EDNS: version: 0, flags:; udp: 1232

;; QUESTION SECTION:

;vvv.sunet.se. IN A

- ;; Query time: 37 msec
- ;; SERVER: 1.1.1.1#53(1.1.1.1)
- ;; WHEN: Mon Sep 27 00:23:37 CEST 2021
- ;; MSG SIZE rcvd: 41
- X Namn och posttyp som vi frågar efter
- X Namnserver (resolver) som frågan skickas till resp svaret kommer från

**INTERNETSTIFTELSEN** 

- X Status
- X Finns det DNS-poster i "answer"?
- X "Answer" (om det finns)

![](_page_75_Figure_15.jpeg)

#### \$ dig www.telia.se txt @1.1.1.1

;  $\langle\langle\rangle$ > DiG 9.11.3-1ubuntu1.15-Ubuntu  $\langle\langle\rangle\rangle$  www.telia.se txt @1.1.1.1 ;; global options: +cmd ;; Got answer: ;; ->>HEADER<<- opcode: QUERY, status: NOERROR, id: 47869 ;; flags: qr rd ra; QUERY: 1, ANSWER: 0, AUTHORITY: 1, ADDITIONAL: 1 ;; OPT PSEUDOSECTION: ; EDNS: version: 0, flags:; udp: 1232 ;; QUESTION SECTION: ;www.telia.se. IN TXT ;; AUTHORITY SECTION: telia.se. 3600 IN SOA nsmaster.telia.se. hostmaster.telia.se. 2021092212 420 300 604800 3600 X – Namn och posttyp som vi frågar efter X – Namnserver (resolver) som frågan skickas till resp svaret kommer från X – Status X – Finns det DNS-poster i "answer"? X – "Answer" (om det finns)

```
;; Query time: 19 msec
;; SERVER: 1.1.1.1#53(1.1.1.1)
;; WHEN: Mon Sep 27 00:47:38 CEST 2021
;; MSG SIZE rcvd: 97
```
![](_page_76_Picture_5.jpeg)

![](_page_77_Figure_0.jpeg)

![](_page_77_Picture_175.jpeg)

#### \$ dig dnskurszon.dufberg.se A @8.8.8.8

; <<>> DiG 9.11.3-1ubuntu1.15-Ubuntu <<>> dnskurszon.dufberg.se A @8.8.8.8 ;; global options: +cmd ;; Got answer: ;; ->>HEADER<<- opcode: QUERY, status: SERVFAIL, id: 27281 ;; flags: qr rd ra; QUERY: 1, ANSWER: 0, AUTHORITY: 0, ADDITIONAL: 1

#### ;; OPT PSEUDOSECTION:

- ; EDNS: version: 0, flags:; udp: 512
- ;; QUESTION SECTION:

;dnskurszon.dufberg.se. IN A

- ;; Query time: 105 msec
- ;; SERVER: <mark>8.8.8.8</mark>#53(8.8.8.8)
- ;; WHEN: Mon Sep 27 00:58:12 CEST 2021
- ;; MSG SIZE rcvd: 50
- X Namn och posttyp som vi frågar efter
- X Namnserver (resolver) som frågan skickas till resp svaret kommer från
- X Status
- X Finns det DNS-poster i "answer"?
- $X$  "Answer" (om det finns)

![](_page_79_Figure_0.jpeg)

![](_page_79_Picture_230.jpeg)

#### \$ dig www.kth.se AAAA @1.1.1.0

#### ; <<>> DiG 9.11.3-1ubuntu1.15-Ubuntu <<>> www.kth.se AAAA @1.1.1.0

;; global options: +cmd

;; connection timed out; no servers could be reached

![](_page_80_Picture_212.jpeg)

 $X -$ Status

X – Namn och posttyp som vi frågar efter

- Finns det DNS-poster i "answer"?

X – Namnserver (resolver) som frågan skickas till resp svaret kommer från

INTERNETSTIFTELSEN

#### \$ dig www.kth.se AAAA @62.171.158.134

; <<>> DiG 9.11.3-1ubuntu1.15-Ubuntu <<>> www.kth.se AAAA @62.171.158.134 ;; global options: +cmd ;; Got answer: ;; ->>HEADER<<- opcode: QUERY, status: REFUSED, id: 4069 ;; flags: qr rd; QUERY: 1, ANSWER: 0, AUTHORITY: 0, ADDITIONAL: 1 ;; WARNING: recursion requested but not available

#### ;; OPT PSEUDOSECTION:

EDNS: version: 0, flags:; udp: 1300

- $COOKIE: 7ca703f0c30e1bfa010000006150fe056$
- ;; QUESTION SECTION:

;www.kth.se. IN AAAA

- X Namn och posttyp som vi frågar efter X – Namnserver (resolver) som frågan skickas till resp svaret kommer från
- X Status
- Finns det DNS-poster i "answer"?
- X "Answer" (om det finns)

- ;; Query time: 41 msec
- SERVER: 62.171.158.134#53(62.171.158.134)
- WHEN: Mon Sep 27 01:11:02 CEST 2021
- ;; MSG SIZE rcvd: 67

![](_page_81_Picture_16.jpeg)

#### \$ dig www.kth.se AAAA @62.171.158.134  $(\ldots)$ ;; ->>HEADER<<- opcode: QUERY, status: REFUSED, id: 4069 ;; flags: qr rd; QUERY: 1, ANSWER: 0, AUTHORITY: 0, ADDITIONAL: 1  $(\ldots)$ ;; SERVER:  $62.171.158.134#53(62.171.158.134)$   $\times$  – Namn och posttyp som vi frågar efter X – Namnserver (resolver) som frågan skickas till resp svaret kommer från

- X Status
- X Finns det DNS-poster i "answer"?

**INTERNETSTIFTELSEN** 

 $X$  – "Answer" (om det finns)

![](_page_82_Picture_225.jpeg)

### **Inget svar kan bero på flera olika saker**

![](_page_83_Picture_190.jpeg)

# **Pröva att göra uppslagningar r**

Använd "dig" på din laptop eller gå till https://kt

### Prova följande och titta på "Status:", "ANSWEI SECTION".

![](_page_84_Picture_91.jpeg)

# **Köra "dig" på egen laptop**

- Mac eller Linux:
	- Öppna ett terminalfönster och skriv "dig".
- Windows:
	- Öppna Linux under Windows (terminalfönster)
	- Skriv "dig"
- Logga in på annan linuxdator med ssh:
	- Skriv "dig"

![](_page_85_Picture_10.jpeg)

![](_page_86_Figure_0.jpeg)

![](_page_87_Picture_0.jpeg)

![](_page_87_Picture_1.jpeg)

### **Mail och DNS**

Domändelen slås upp i DNS. Normalt med en speciell posttyp, MX.

![](_page_88_Figure_2.jpeg)

![](_page_89_Figure_0.jpeg)

![](_page_89_Picture_3.jpeg)

## **Posttyp MX**

Hur används MX?

- Ska skicka mail till nisse@**kth.se**
- Slå upp MX för **kth.se.**
- Hitta mailservern att skicka mailet till.

![](_page_90_Picture_6.jpeg)

### **Vem använder MX?**

MX används framförallt av mailservrar för att hitta mailservern som ska ta emot ett mail.

![](_page_91_Picture_3.jpeg)

![](_page_91_Picture_4.jpeg)

![](_page_92_Figure_0.jpeg)

![](_page_92_Picture_2.jpeg)

#### \$ dig kth.se MX @8.8.8.8

; <<>> DiG 9.11.3-1ubuntu1.15-Ubuntu <<>> kth.se MX @8.8.8.8

;; global options: +cmd

;; Got answer:

;; ->>HEADER<<- opcode: QUERY, status: NOERROR, id: 37313

;; flags: qr rd ra ad; QUERY: 1, ANSWER: 2, AUTHORITY: 0, ADDITIONAL: 1

;; OPT PSEUDOSECTION: ; EDNS: version: 0, flags:; udp: 512 ;; QUESTION SECTION: ;kth.se. IN MX

![](_page_93_Figure_7.jpeg)

![](_page_93_Picture_10.jpeg)

### **Posttyp CNAME**

![](_page_94_Picture_3.jpeg)

### Fråga:

www.nada.kth.se. A?

Svar:<br>www.nada.kth.se.

CNAME sippans.csc.kth.se. sippans.csc.kth.se. A 130.237.227.116

![](_page_95_Picture_5.jpeg)

![](_page_95_Picture_6.jpeg)

 $\frac{1}{\sqrt{2}}$ 

![](_page_96_Picture_0.jpeg)

![](_page_96_Picture_35.jpeg)

www.aftonbladet.se. CNAME www.aftonbladet.se.cdn.cloudflare.net.

www.aftonbladet.se.cdn.cloudflare.net. A 104.20.54.70 www.aftonbladet.se.cdn.cloudflare.net. A 104.20.55.70

#### Rev A 37 and 200 million to the contract of the contract of the contract of the contract of the contract of the contract of the contract of the contract of the contract of the contract of the contract of the contract of th

![](_page_96_Picture_3.jpeg)

![](_page_97_Figure_0.jpeg)

![](_page_97_Picture_2.jpeg)

#### \$ dig www.dn.se A @8.8.8.8

; <<>> DiG 9.11.3-1ubuntu1.15-Ubuntu <<>> www.dn.se A @8.8.8.8 ;; global options: +cmd ;; Got answer: ;; ->>HEADER<<- opcode: QUERY, status: NOERROR, id: 25635 ;; flags: qr rd ra; QUERY: 1, ANSWER: 3, AUTHORITY: 0, ADDITIONAL: 1 ;; OPT PSEUDOSECTION:

; EDNS: version: 0, flags:; udp: 512 ;; QUESTION SECTION: ;www.dn.se. IN A

#### ;; ANSWER SECTION:

www.dn.se. 490 IN CNAME www.dn.se.edgekey.net. www.dn.se.edgekey.net. 3990 IN CNAME e12723.a.akamaiedge.net. e12723.a.akamaiedge.net. 20 IN A 23.199.249.127

;; Query time: 21 msec

- ;; SERVER: <mark>8.8.8.8</mark>#53(8.8.8.8)
- ;; WHEN: Mon Sep 27 08:38:36 CEST 2021
- ;; MSG SIZE rcvd: 123

![](_page_98_Picture_11.jpeg)

### **Sammanfattning**

![](_page_99_Picture_3.jpeg)

## **Sammanfattning**

- Det finns olika posttyper för olika data, bl.a. A, AAAA, TXT, MX och CNAME.
- DNS är en nättjänst med en DNS-fråga som skickas till en namnserver och ett DNS-svar som går tillbaka till klienten.
- Med "dig" så kan man studera DNS-svaret för att få mera information, inte minst vid fel och problem.

![](_page_100_Picture_6.jpeg)

![](_page_101_Picture_0.jpeg)

![](_page_101_Picture_1.jpeg)

## **Zonemaster**

[Med verktyget Zonema](https://zonemaster.se/)ster så kan man testa si det finns problem eller något som kan förbättra av den.

Zonemaster har tagits fram och underhålls av I Afnic som driver .fr i Frankrike.

https://zonemaster.se/

![](_page_103_Picture_0.jpeg)

![](_page_104_Picture_11.jpeg)

![](_page_105_Picture_0.jpeg)

#### $\blacktriangle$  Minsta antal namnservrar DELEGATION01

Det finns inte tillräckligt många namnservrar (NS-poster) i dotterzonen med IPv6-adress. Antal: 1. Adresser: 2001:6b0:2:20::1. Minsta tillåtna antal är 2. Namnservrar med IPv6-adress: **ERROR** ns2.chalmers.se.

Det finns inte tillräckligt många namnservrar (NS-poster) i delegeringen med IPv6-adress. Antal: 1. Adresser: 2001:6b0:2:20::1. Namnservrar med IPv6-adress: ns2.chalmers.se. Minsta **ERROR** tillåtna antal är 2.

![](_page_105_Picture_4.jpeg)

Det finns tillräckligt många namnservrar i delegeringen (gungner.dc.kau.se; ns2.chalmers.se; ymer.dc.kau.se). Antal: 3. Minsta tillåtna antal är 2.

![](_page_105_Picture_6.jpeg)

Dotterzonen har tillräckligt många namnservrar (gungner.dc.kau.se; ns2.chalmers.se; ymer.dc.kau.se). Antal: 3. Minsta tillåtna antal är 2.

Det finns tillräckligt många namnservrar (NS-poster) i dotterzonen med IPv4-adress. Antal: 3. Adresser: 129.16.253.252; 193.10.220.34; 193.10.220.66. Namnservrar med IPv4-adress: **INFO** gungner.dc.kau.se; ns2.chalmers.se; ymer.dc.kau.se. Minsta tillåtna antal är 2.

![](_page_105_Picture_9.jpeg)

Det finns tillräckligt många namnservrar (NS-poster) i delegeringen med IPv4-adress. Antal: 3. Adresser: 129.16.253.252; 193.10.220.34; 193.10.220.66. Namnservrar med IPv4-adress: gungner.dc.kau.se; ns2.chalmers.se; ymer.dc.kau.se. Minsta tillåtna antal är 2.

**INTERNETSTIFTELSEN** 

### Dom presentationen

![](_page_106_Picture_2.jpeg)

INTERNETSTIFTELSEN

### **Licens**

Detta undervisningsmaterial tillhandahålls med lice Commons (https://creativecommons.org/licenses/l användas i enlighet med de villkoren.
## **Slut.**

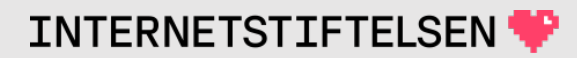